# Location Services In Action

Digital Platforms and Data Division Data Systems and Services Branch **2020**

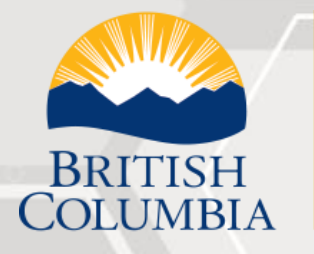

Ministry of Citizens' Services

# **Agenda**

## Introduction to Location Services

### BC Route Planner

- Online resources
- Making a request
- Understanding the response
- Python scripts

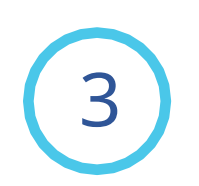

1

2

## BC Address Geocoder

- Common Features and Proximity Searches
- Python script

## BC Route Planner

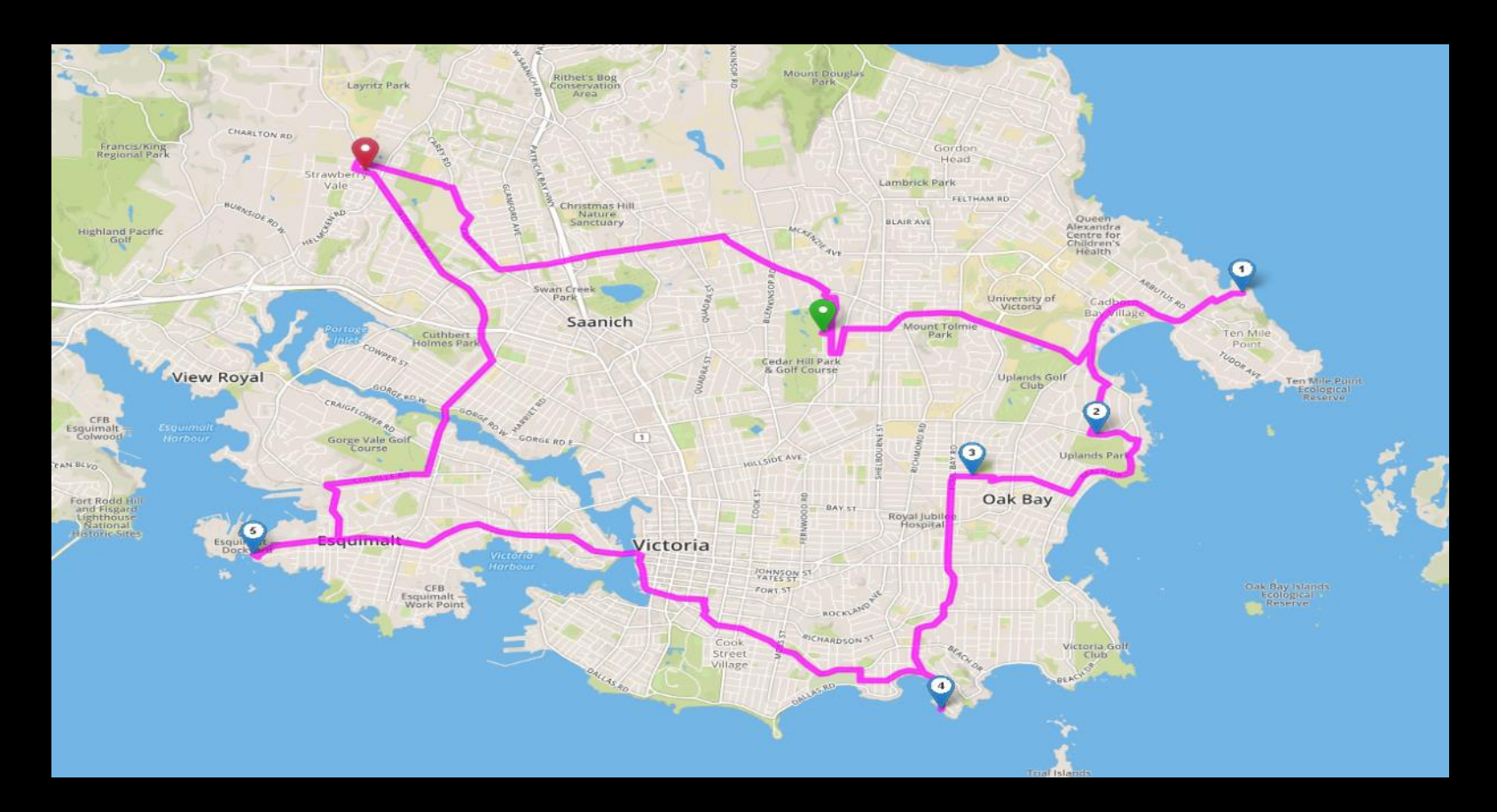

**Fastest/shortest route | Turn by turn directions Nearest by road | Optimal stop order**

## **API Overview**

- **directions**: Directions, path, distance, travel time between a series of points
- **distance**: Distance and travel time between two points
- **route: P**ath, distance and travel time between a series of points

## **Scope for today**

#### • **directions**:

- **directions**
- **optimalDirections**
- **truck/directions**
- **distance**:
	- **distance/betweenPairs**

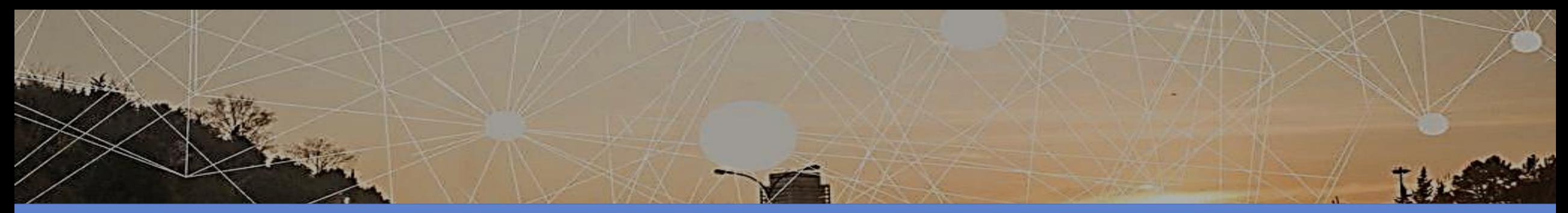

### BC Route Planner

Online Resources

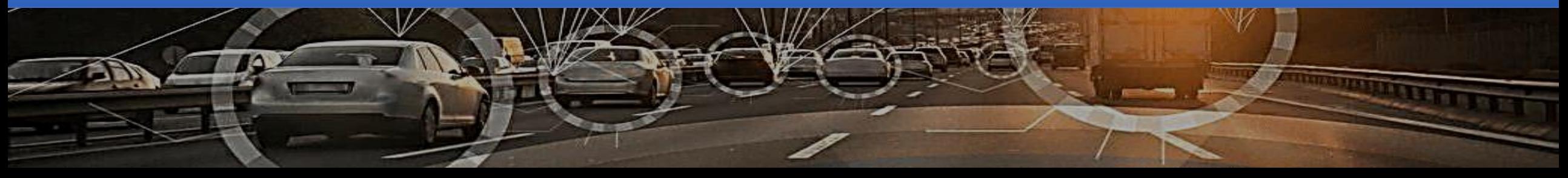

## Getting started

#### **Location Services Homepage**

<https://data.gov.bc.ca/>

• - > Geographic Services

• **-> Location Services**

#### **Location Services in Action**

• <https://ols-demo.apps.gov.bc.ca/index.html>

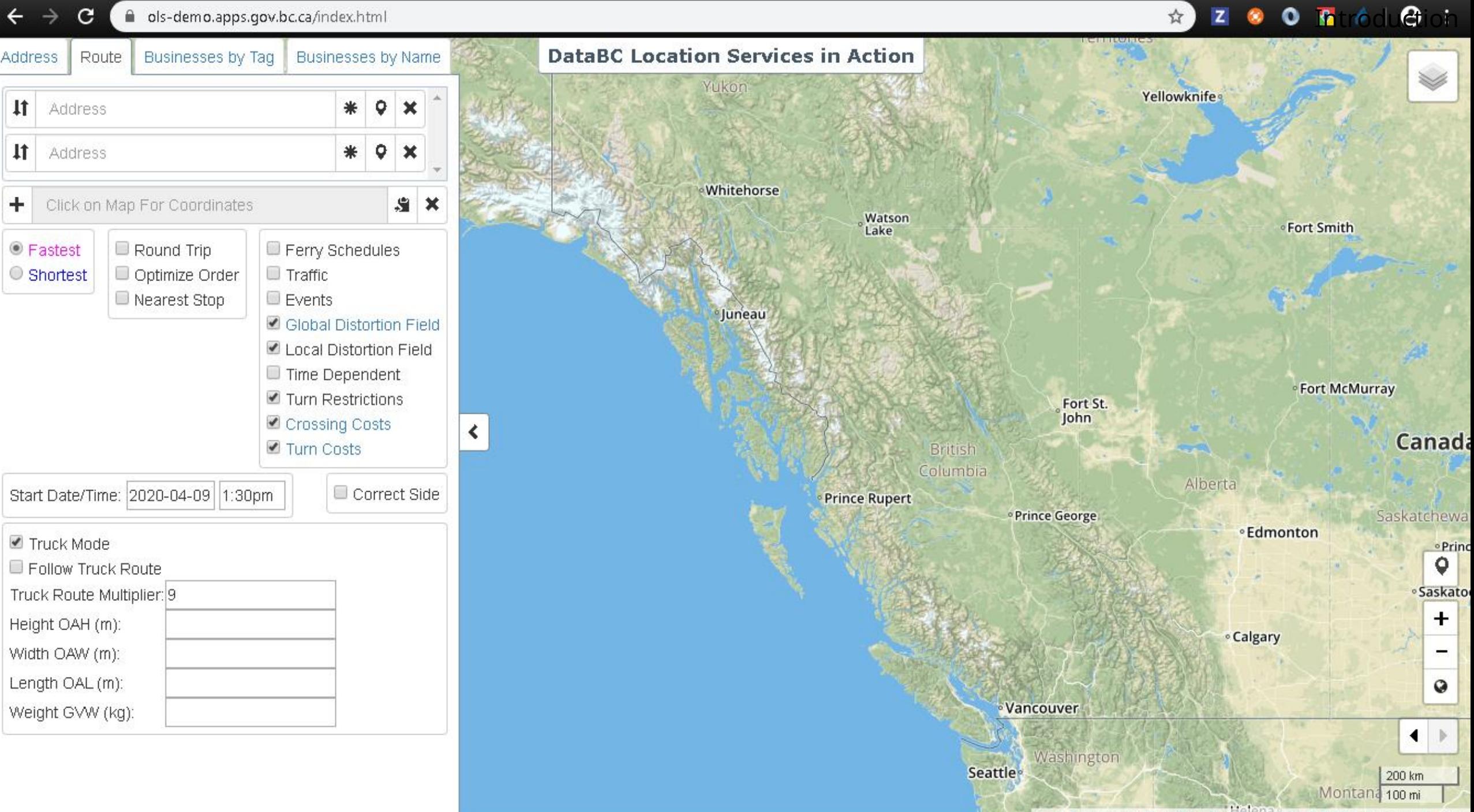

Leaflet | Map data @ OpenStreetMap contributors, CC-BY-SA, Imagery @ Mapbox

# Open development

#### **GitHub repo:**

- <https://github.com/bcgov/ols-router>
	- Explore the 'gh-pages' branch for more documentation

#### **Monitor progress:**

• <https://github.com/bcgov/ols-router/issues>

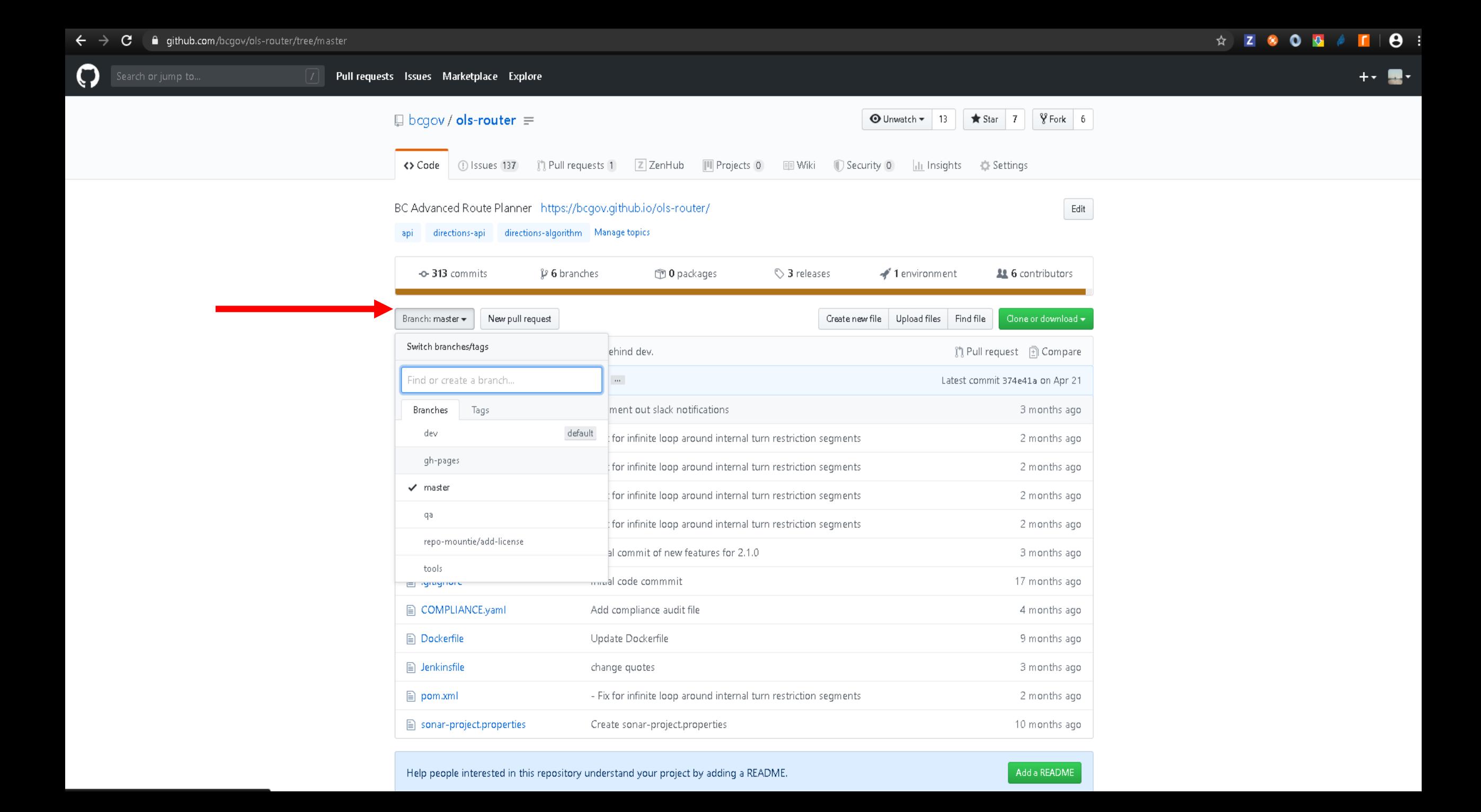

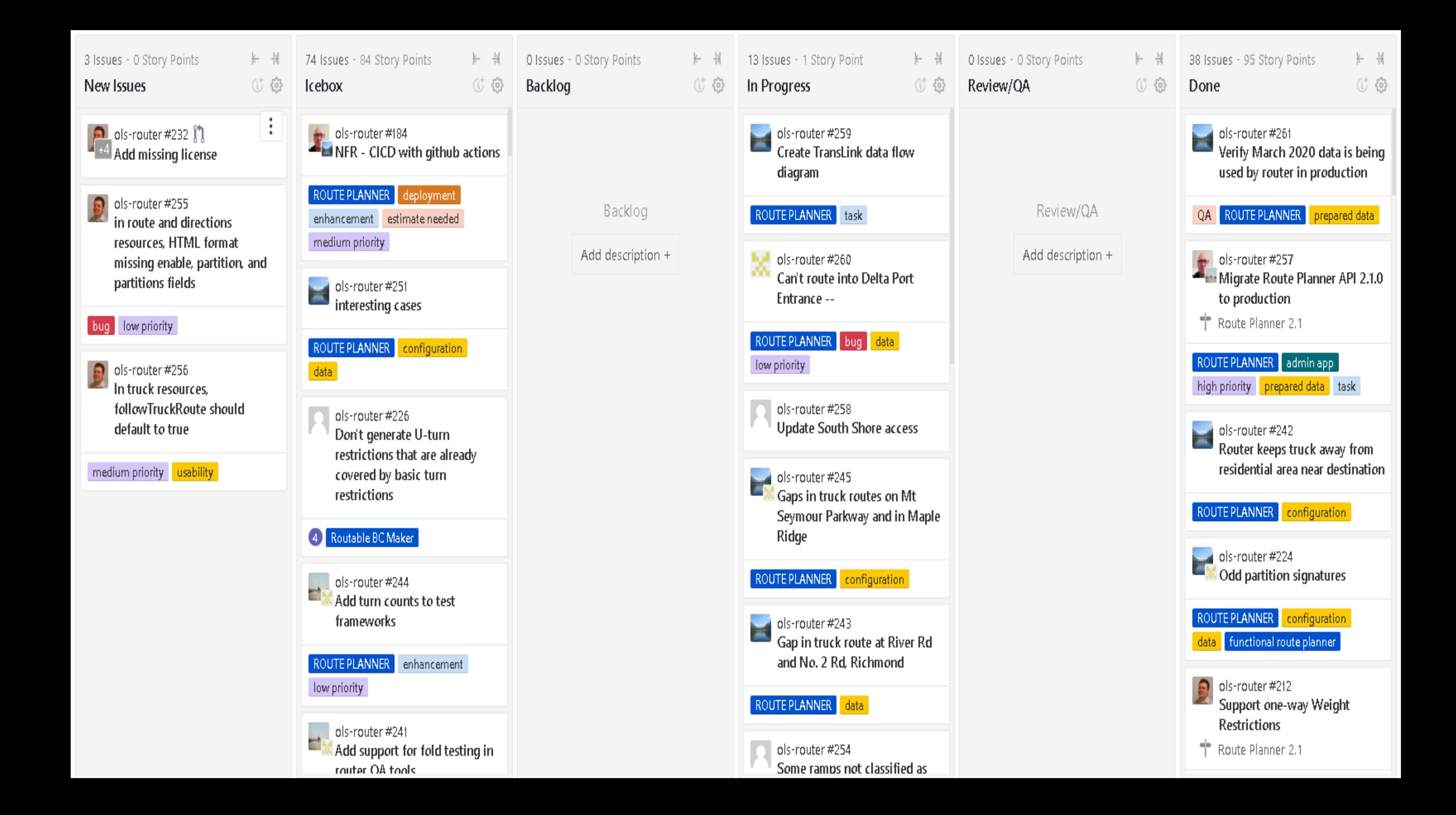

Diving in

**API Consoles**

<https://data.gov.bc.ca/>

- - > Geographic Services
	- **-> Location Services**
		- BC Route Planner
			- [Launch REST API Console \(API Key Required\)](https://catalogue.data.gov.bc.ca/dataset/bc-route-planner/resource/82cd3194-0955-4d7e-b35a-78a98fda153a/view/80721e92-1a39-4300-ac76-6cfb09493d81)
		- BC Address Geocoder
			- [Launch REST API Console](https://catalogue.data.gov.bc.ca/dataset/bc-address-geocoder-web-service/resource/40d6411e-ab98-4df9-a24e-67f81c45f6fa/view/1d3c42fc-53dc-4aab-ae3b-f4d056cb00e0)

#### Server

POST

 $\begin{bmatrix} \text{apLgov.bc.ca/} & \quad \text{on} \end{bmatrix}$ 

#### directions  $\checkmark$ û GET. /directions. {outputFormat} Get the directions, path, distance and travel time between a series of geographic points û POST /directions. {outputFormat} Get the directions, path, distance and travel time between a series of geographic points Get the directions, optimal path, distance and travel time between a start point and a series of end points which are reordered to minimize total distance or  $\triangleq$ optimalDirections, {outputFormat} detical distance and travel time between a start point and a series of end points which are reordered to minimize total distance or<br>ime.<br>**https://optimalDirections, {outputFormat}** detical GET  $\triangleq$ POST â /truck/directions . {outputFormat} Getthe directions, path, distance and travel time between a series of geographic points for a commercial vehicle  $GET$  $\triangleq$ /truck/directions. {outputFormat} Get the directions, path, distance and travel time between a series of geographic points POST Get the directions, optimal path, distance and travel time between a start point and a series of end points which are reordered to minimize total<br>distance or time for a commercial vehicle  $\hat{=}$ /truck/optimalDirections.{outputFormat} GET Get the directions, optimal path, distance and travel time between a start point and one or more end points which are reordered to minimize total â /truck/optimalDirections.{outputFormat} POST distance or time. • BC Address Geocoder distance  $\check{ }$ û /distance. {outputFormat} Get distance and travel time between two geographic points GET  $\hat{=}$ POST /distance. {outputFormat} Get distance and travel time between two geographic points û /distance/betweenPairs. {outputFormat} Get distance and travel time between each pair of geographic points GET

/distance/betweenPairs, {outputFormat} Get distance and travel time between each pair of geographic points

#### Server

 $\begin{bmatrix} \text{apligov.bc.ca/} & \quad \text{\large $\times$} \end{bmatrix}$ 

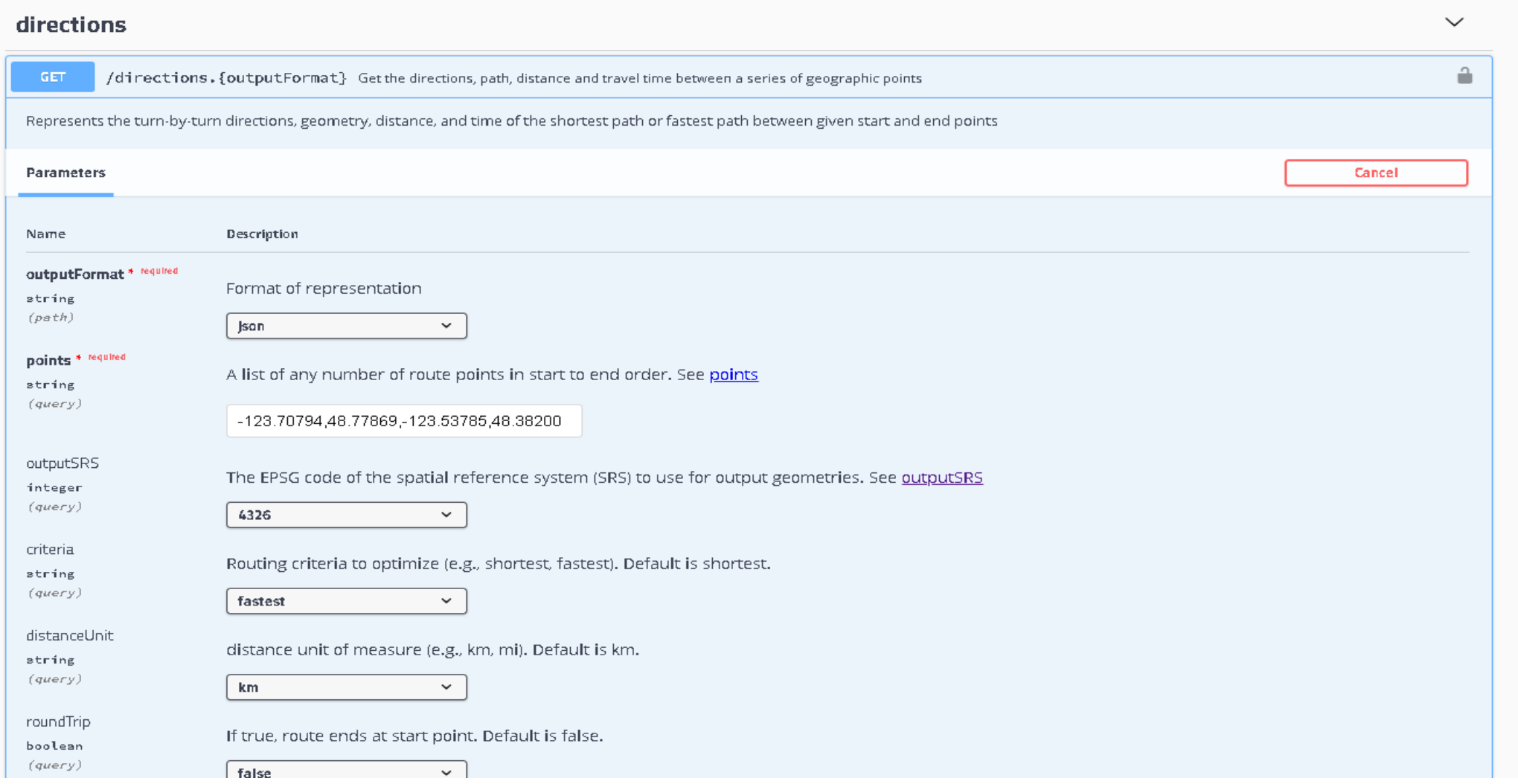

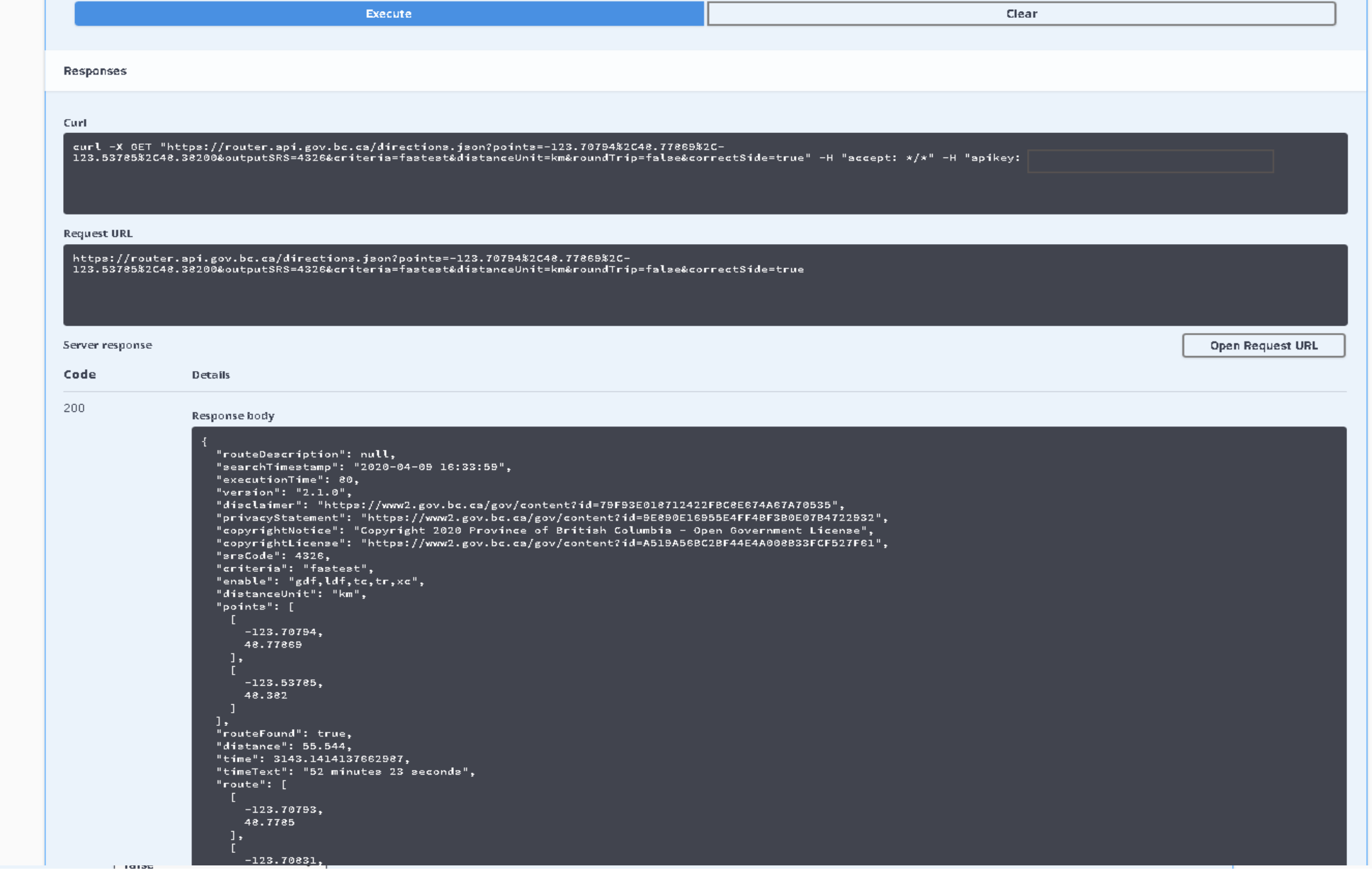

Diving in

#### **Developer Guides**

<https://data.gov.bc.ca/>

- - > Geographic Services
	- **-> Location Services**
		- BC Route Planner
			- [https://github.com/bcgov/ols-router/blob/gh-pages/router](https://github.com/bcgov/ols-router/blob/gh-pages/router-developer-guide.md)[developer-guide.md](https://github.com/bcgov/ols-router/blob/gh-pages/router-developer-guide.md)
		- BC Address Geocoder
			- [https://github.com/bcgov/ols-geocoder/blob/gh](https://github.com/bcgov/ols-geocoder/blob/gh-pages/geocoder-developer-guide.md)[pages/geocoder-developer-guide.md](https://github.com/bcgov/ols-geocoder/blob/gh-pages/geocoder-developer-guide.md)

## Tools

#### • **Chrome apps**

• ARC (Advanced REST client)

#### • **Chrome extensions**

- JSONView
- ZenHub
- **Chrome developer console**
	- CTRL + Shift + J
- **Fiddler**

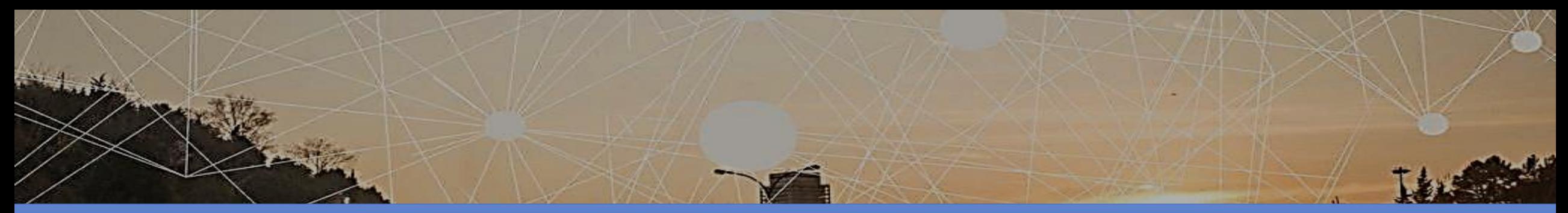

### BC Route Planner

Making a Request

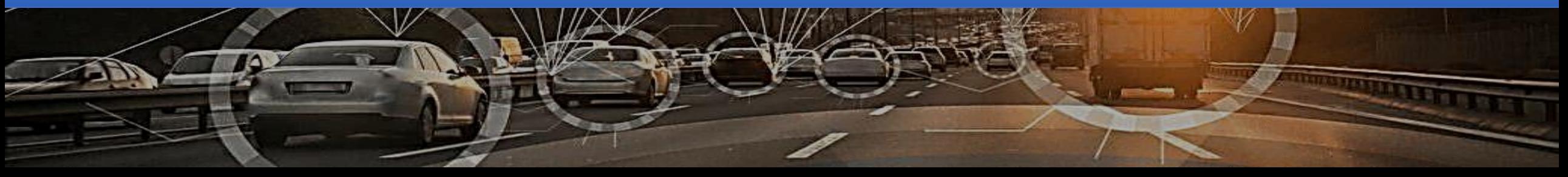

## **outputFormat**

• The file format for the response (*required*)

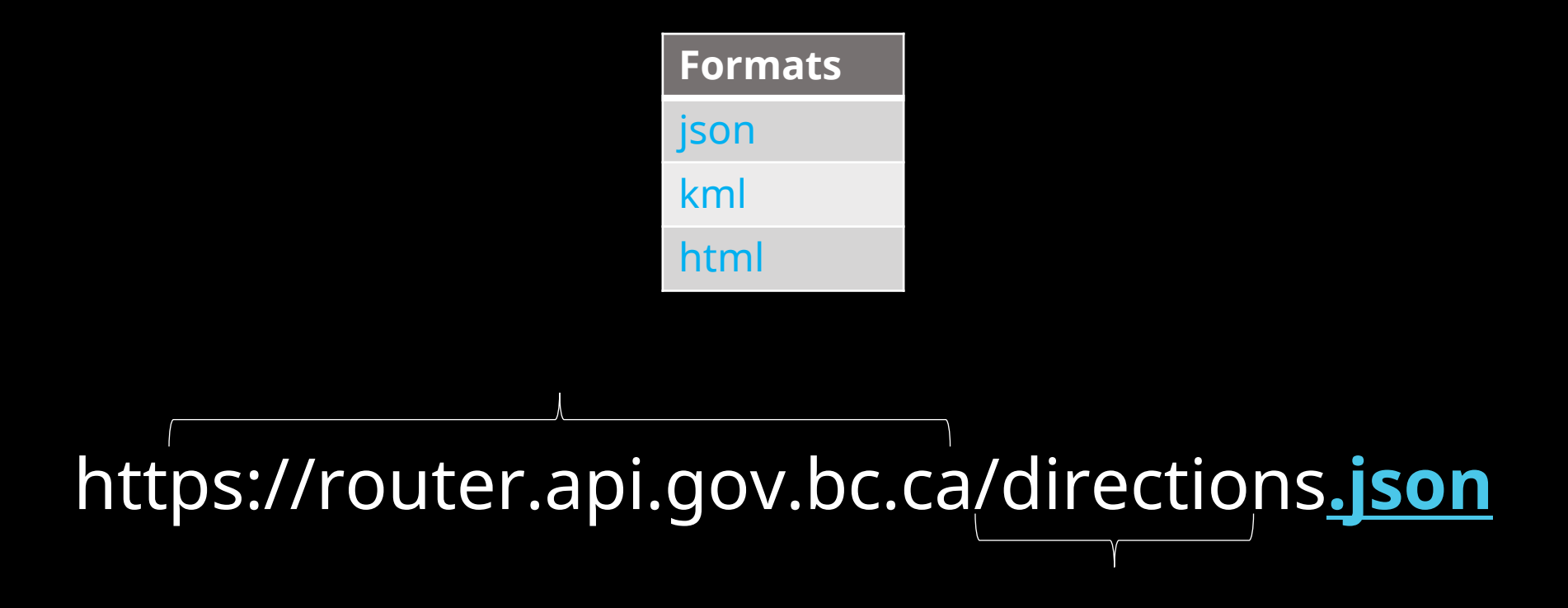

## **points**

- The points parameter (*required*) is a list of route points in order of start to finish.
- Listed as X1,Y1,...Xn,Yn in the projection specified by the 'outputSRS' parameter.

https://router.api.gov.bc.ca/directions.json?**p oints=-123.1124558,49.2751466,- 123.1168642,49.288516**

## **outputSRS**

• The EPSG code of the spatial reference system

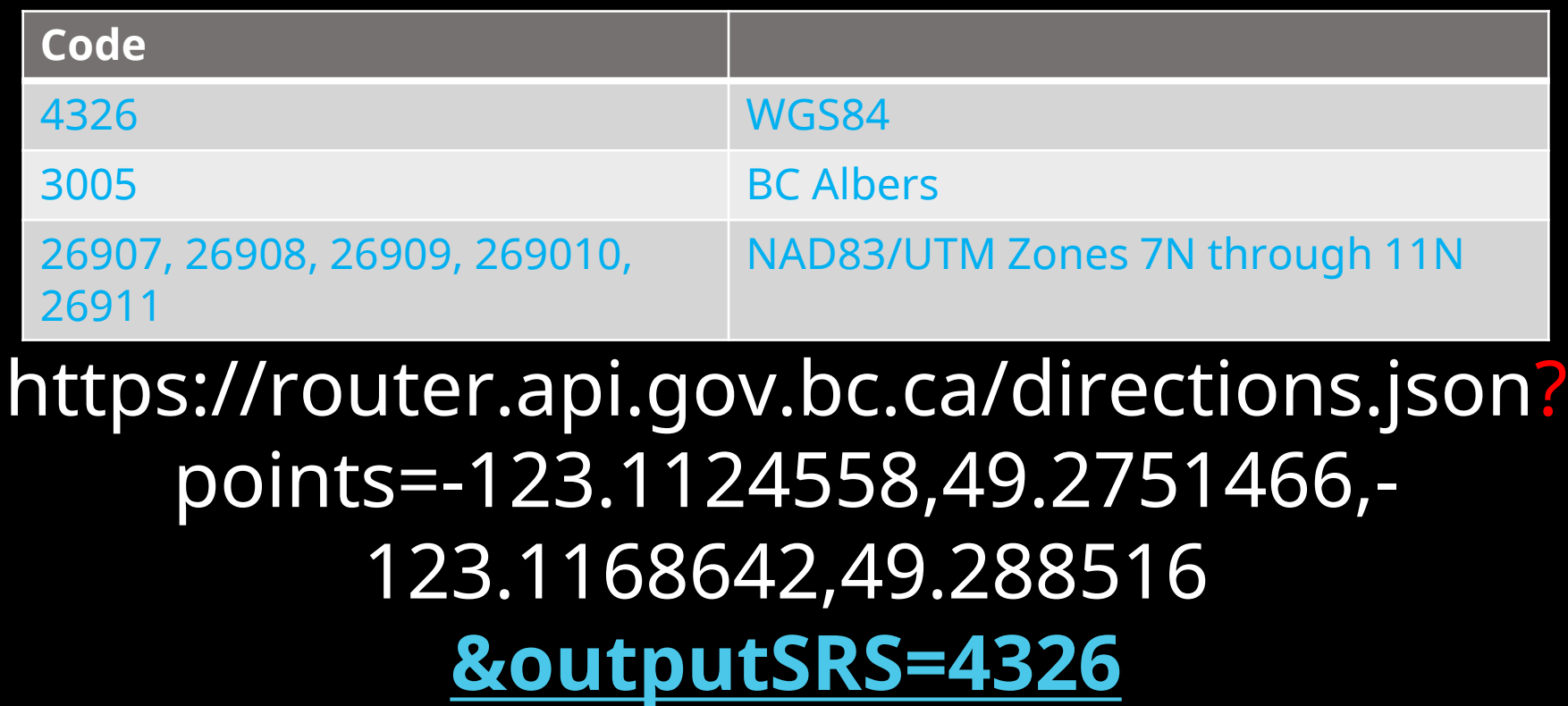

*<u>D</u>*: fault is -> 4326

## **distanceUnit**

• The distance unit of measure

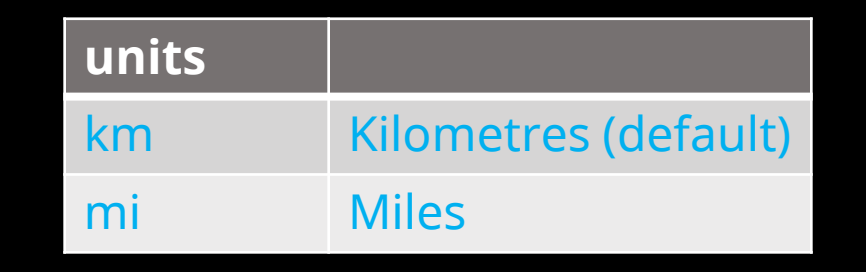

### https://router.api.gov.bc.ca/directions.json?points=- 123.1124558,49.2751466,- 123.1168642,49.288516&outputSRS=4326**&distanceU nit=km**

default is -> 'km'

## **camelCase**

- https://router.api.gov.bc.ca/directions.json?points=- 123.33801,49.37924,- 123.14850,49.33004**&distanceunit=mi**
	- Returns kilometers (default)

- https://router.api.gov.bc.ca/directions.json?points=- 123.33801,49.37924,- 123.14850,49.33004**&distanceUnit=mi**
	- Refurns miles and the second second  $^{23}$ **BC** • Returns miles

## **Shortest Route vs. Fastest Route**

**/directions**

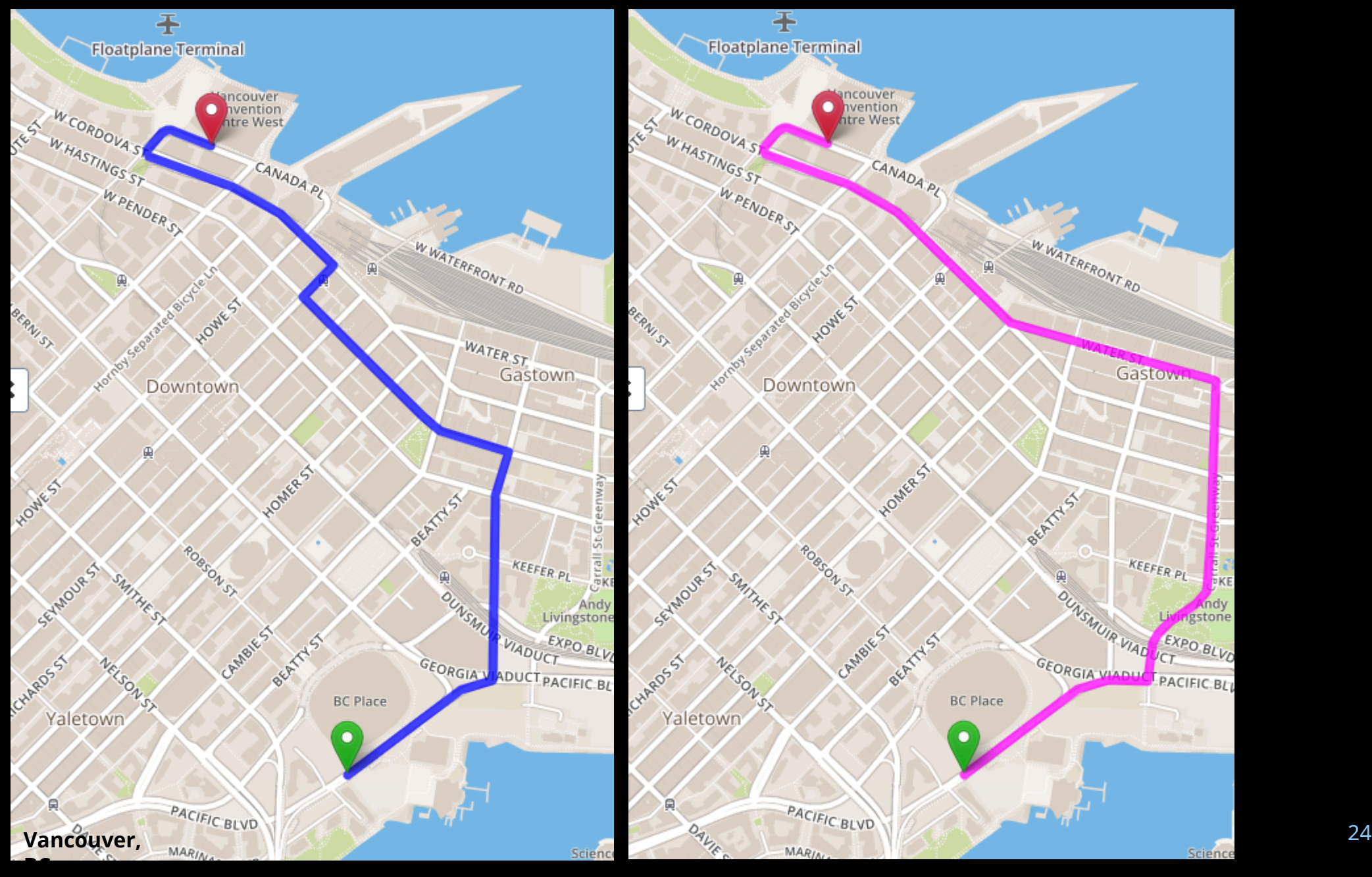

#### https://router.api.gov.bc.ca/directions.json?points=- 123.1124558,49.2751466,- 123.1168642,49.288516&outputSRS=4326&distanceU nit=km**&criteria=shortest**

#### **Contability** is -> 'fastest'

### **correctSide**

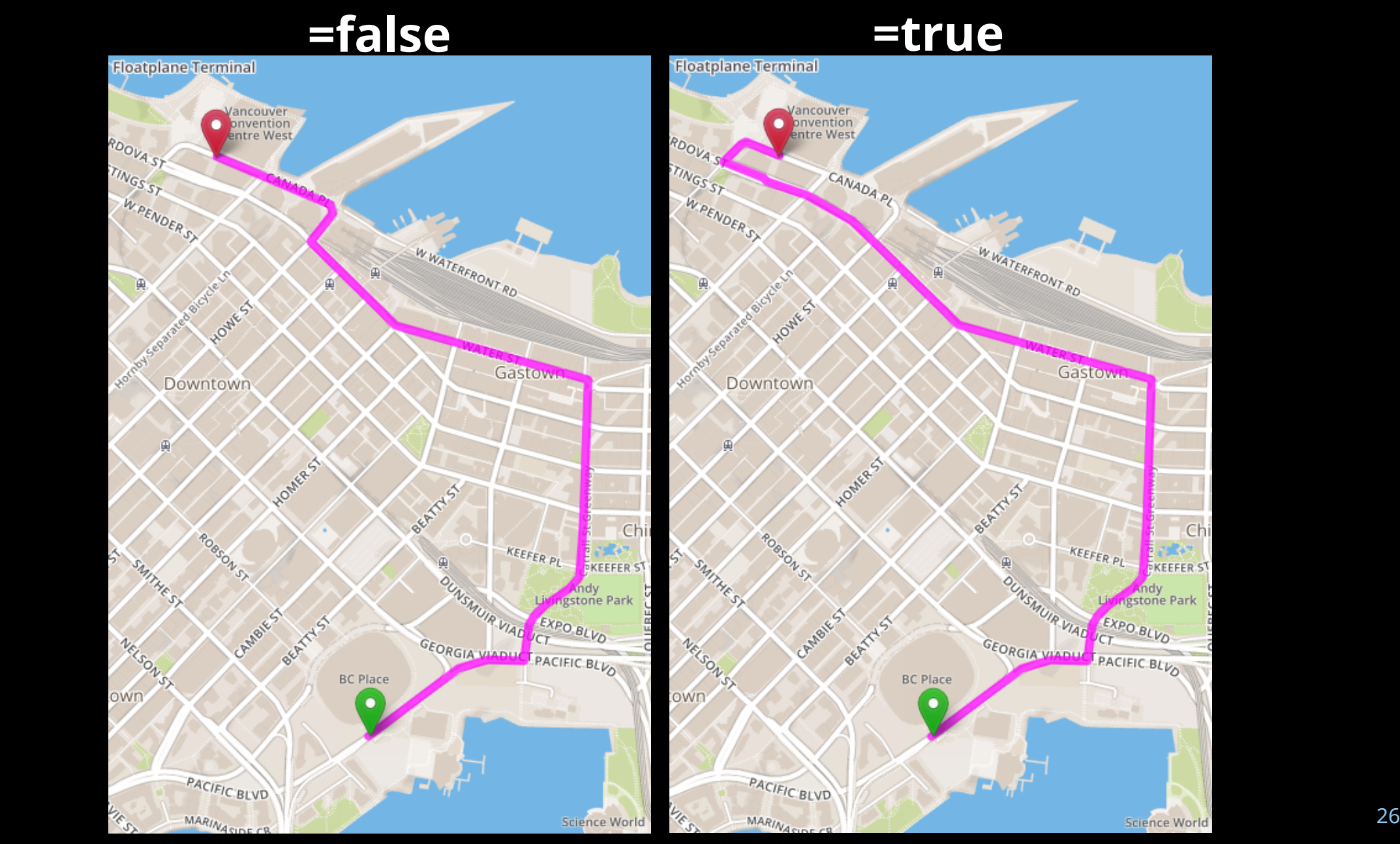

#### https://router.api.gov.bc.ca/directions.json?points=- 123.1124558,49.2751466,- 123.1168642,49.288516&outputSRS=4326&distanceU nit=km**&correctSide=true**

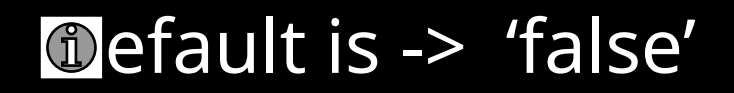

## **roundTrip**

#### **/directions**

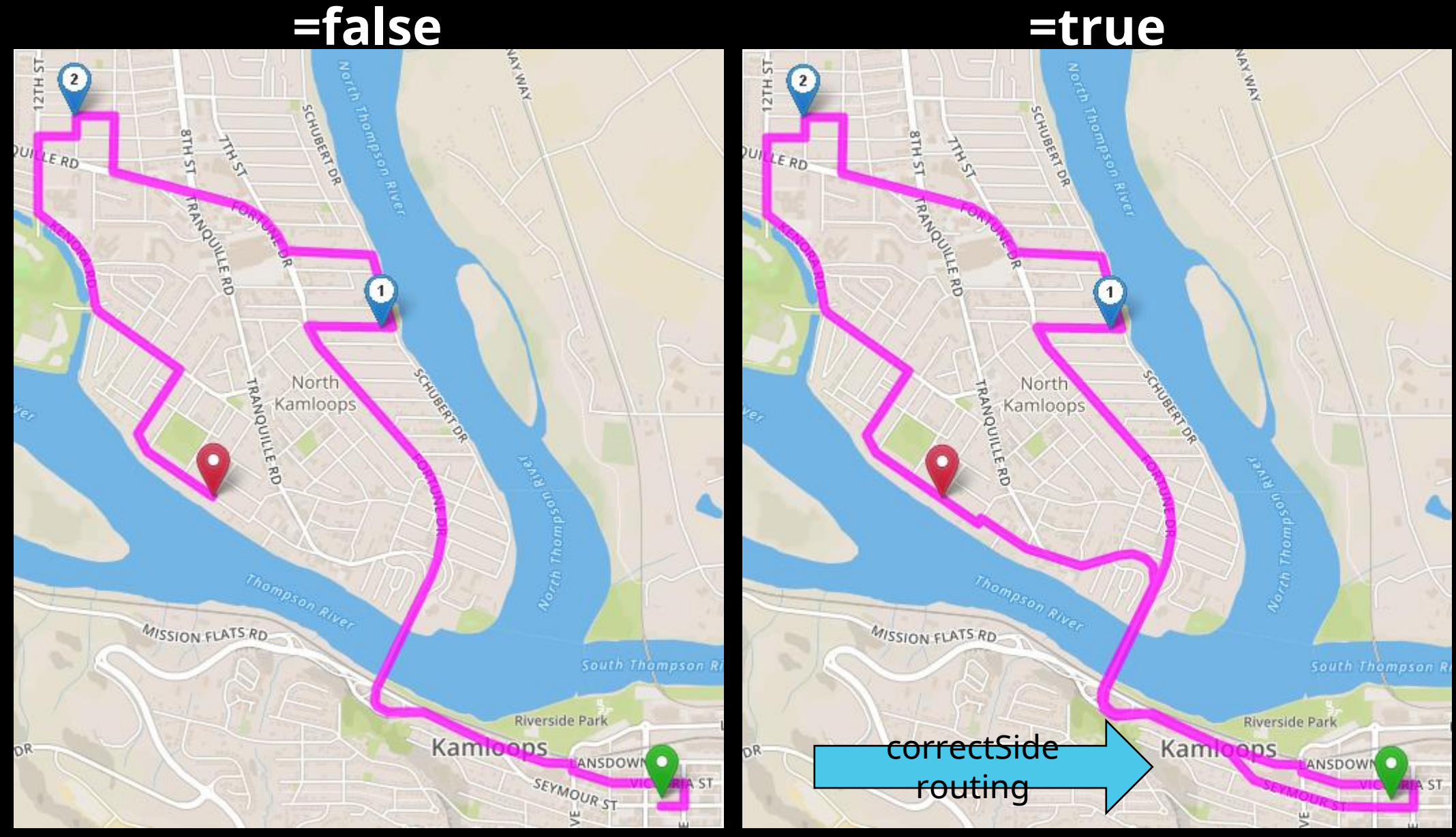

https://router.api.gov.bc.ca/directions.json?points=- 123.1124558,49.2751466,- 123.1168642,49.288516&outputSRS=4326&distanceU nit=km &correctSide=true **&roundTrip=true**

**D**efault is -> 'false'

## **Turn Restrictions**

#### BC Route Planner

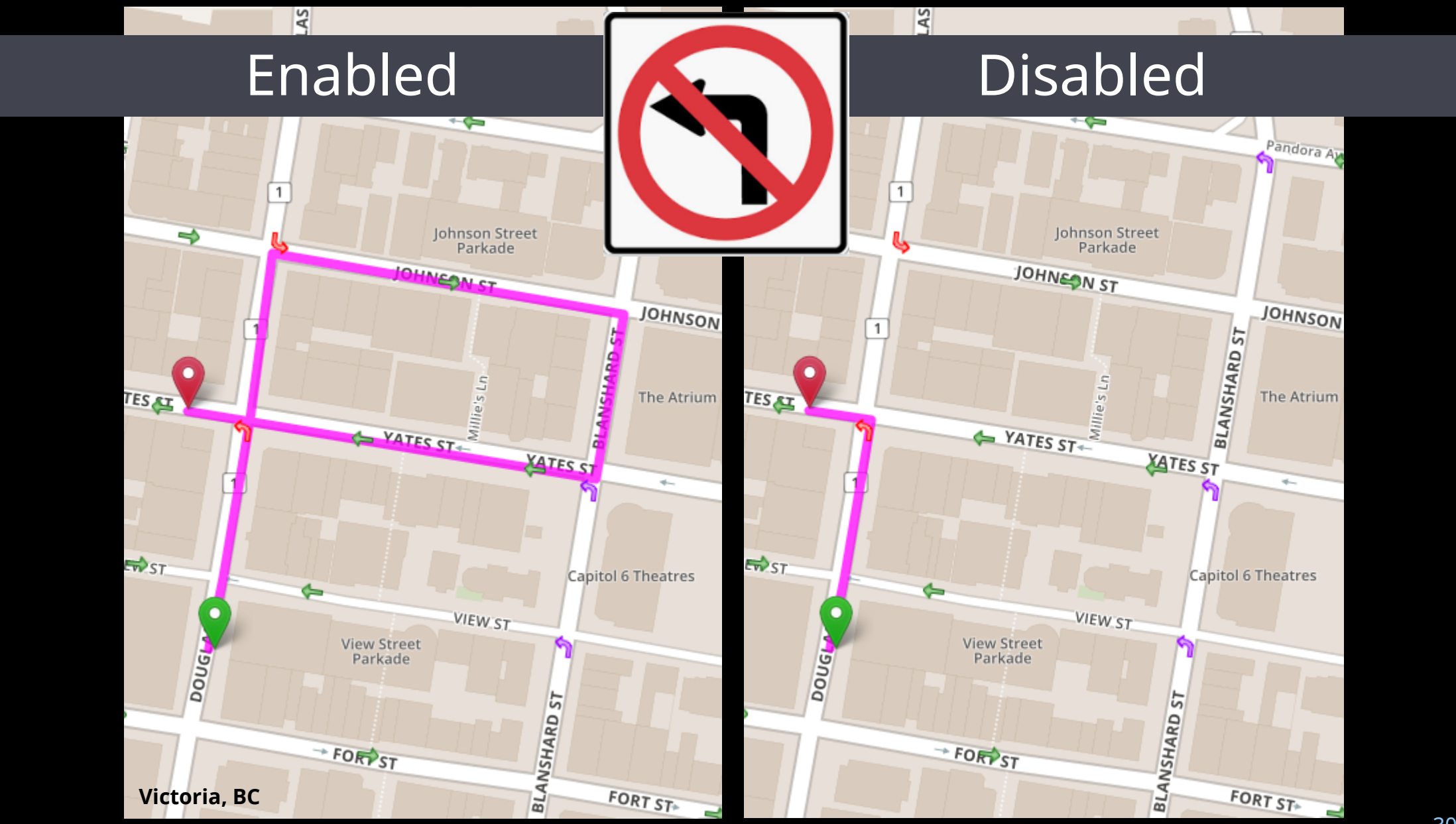

#### BC Route Planner

## **Turn Costs**

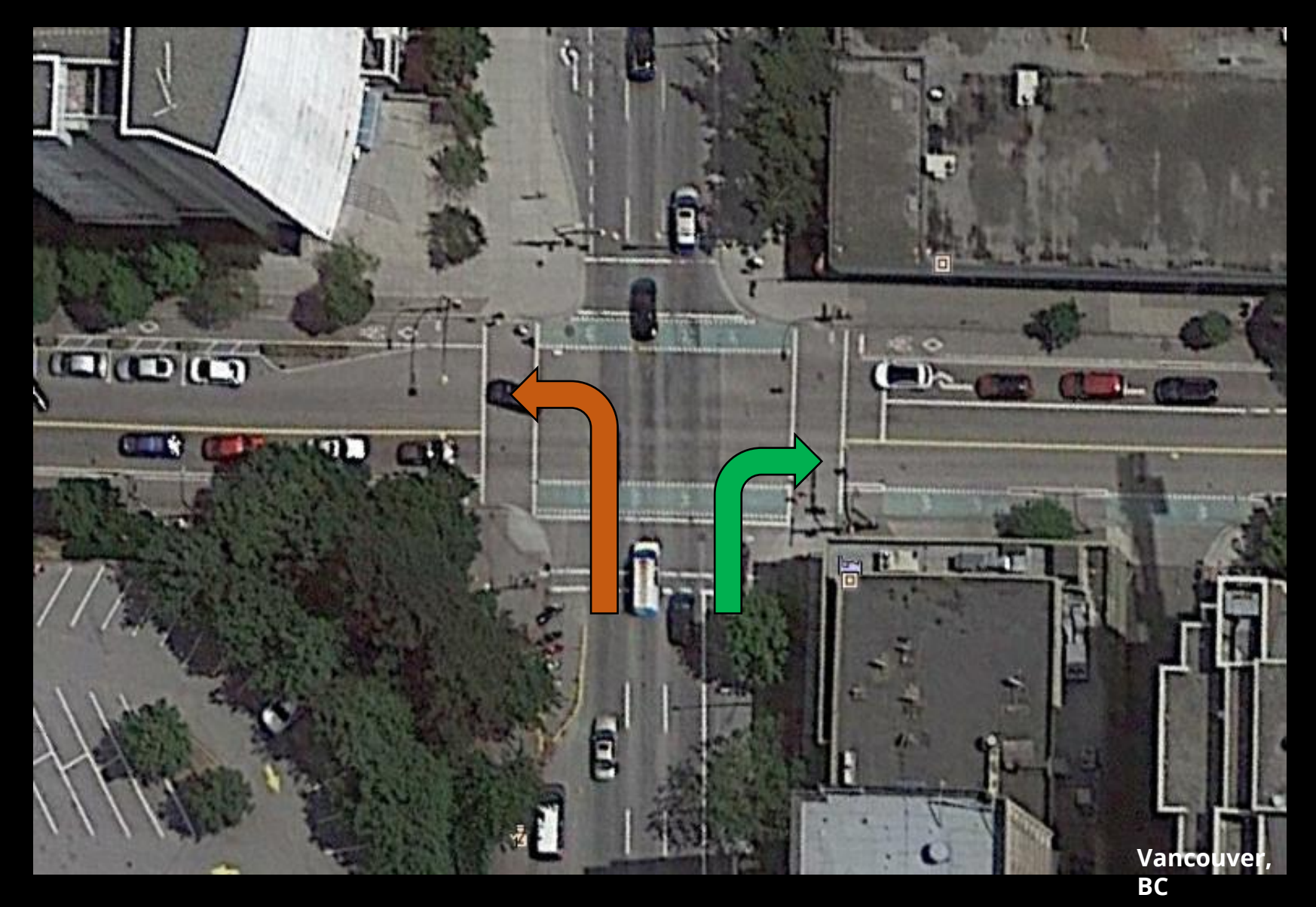

BC Route Planner

## **Crossing Costs**

#### Yield or Roundabout vs. Sign vs.

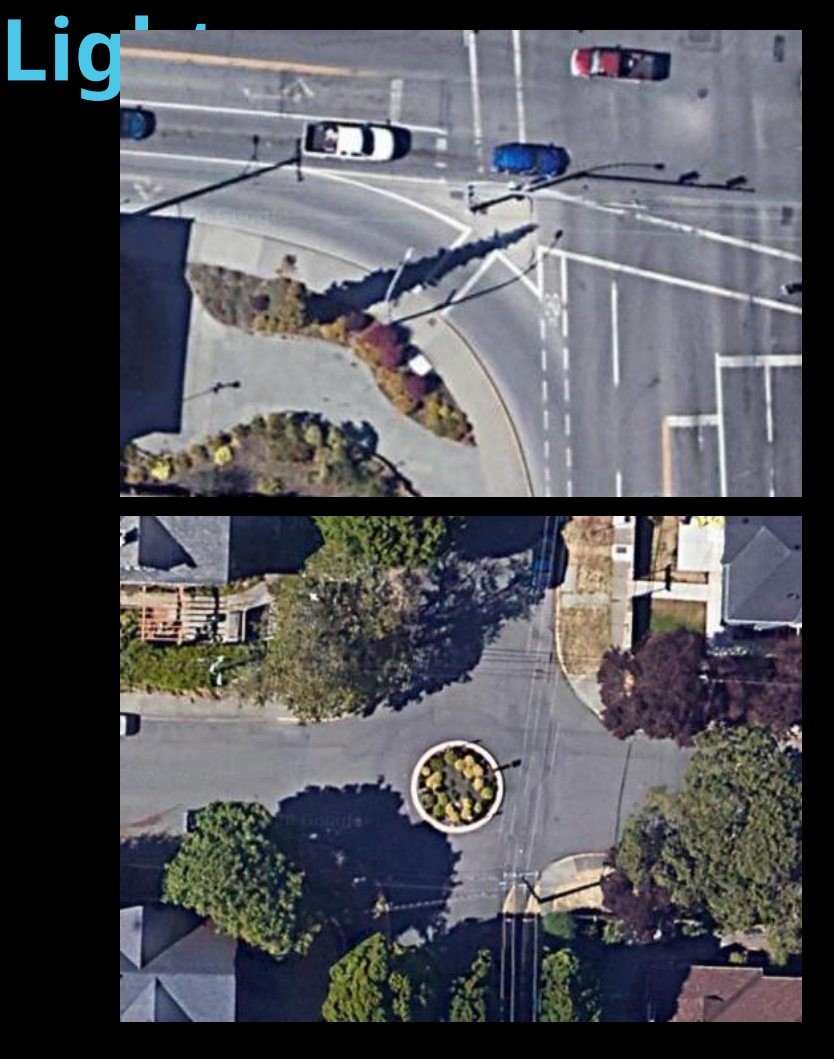

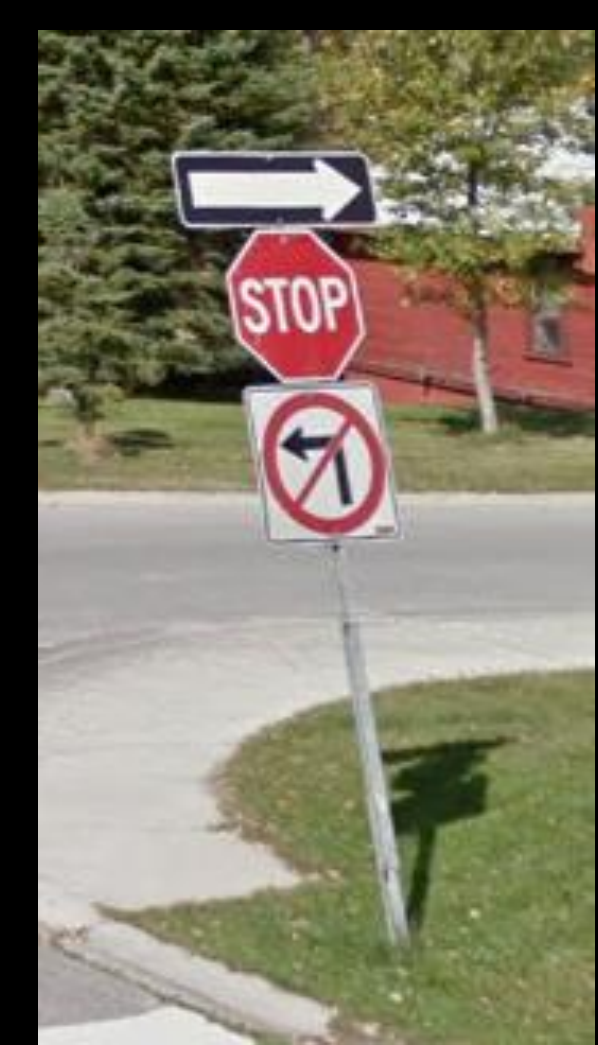

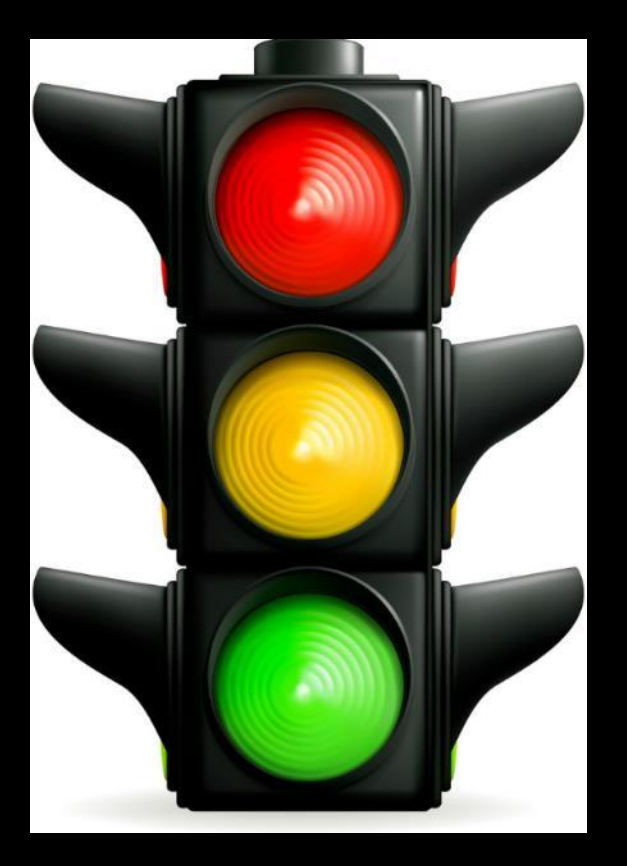

**Chabled by default** 

## **Time dependency & Ferry Schedules Route Planner**

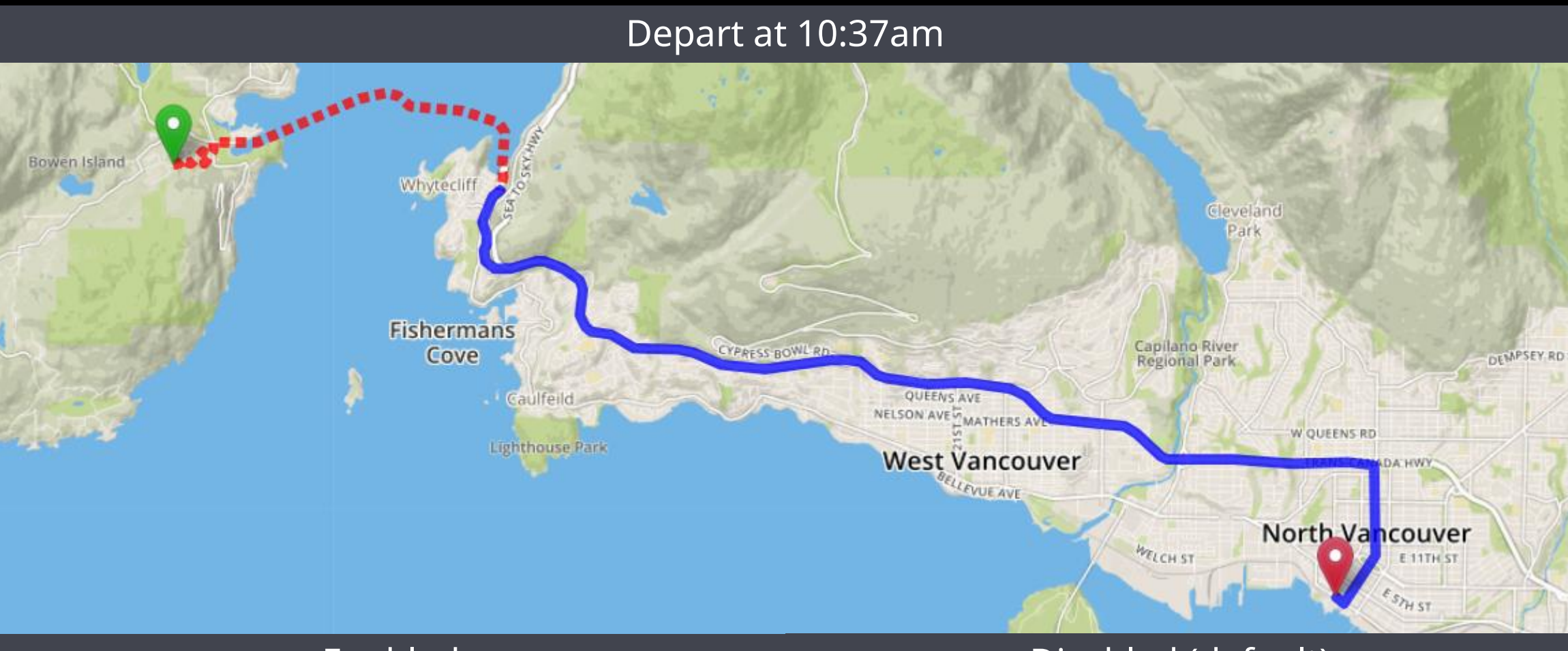

Enabled

Disabled (default)

**Victoria, BC** Route travels 27.636 km in 2 hours 2 minutes 1hr 18min until next sailing

Route travels 27.636 km in 54 minutes 51 seconds Defaults to a 10 minute wait

### https://router.api.gov.bc.ca/directions.json?points =-123.3470,49.3763,-123.0814,49.3118 **&enable=td,sc &departure**=2020-05-15T10:37:00-07:00

## **Adding many points (waypoints)**

**/directions**

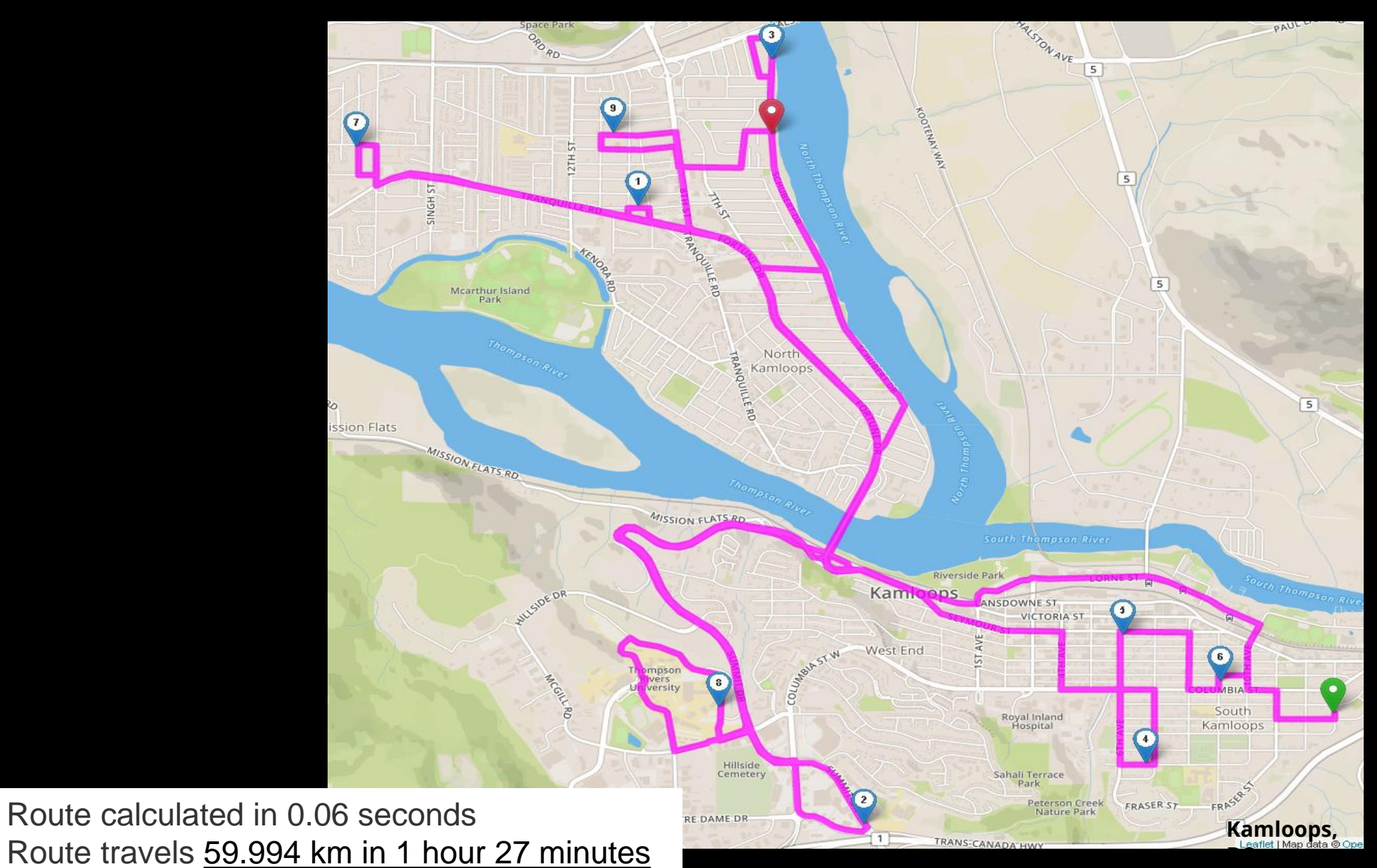

## **optimalDirections**

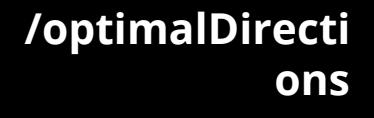

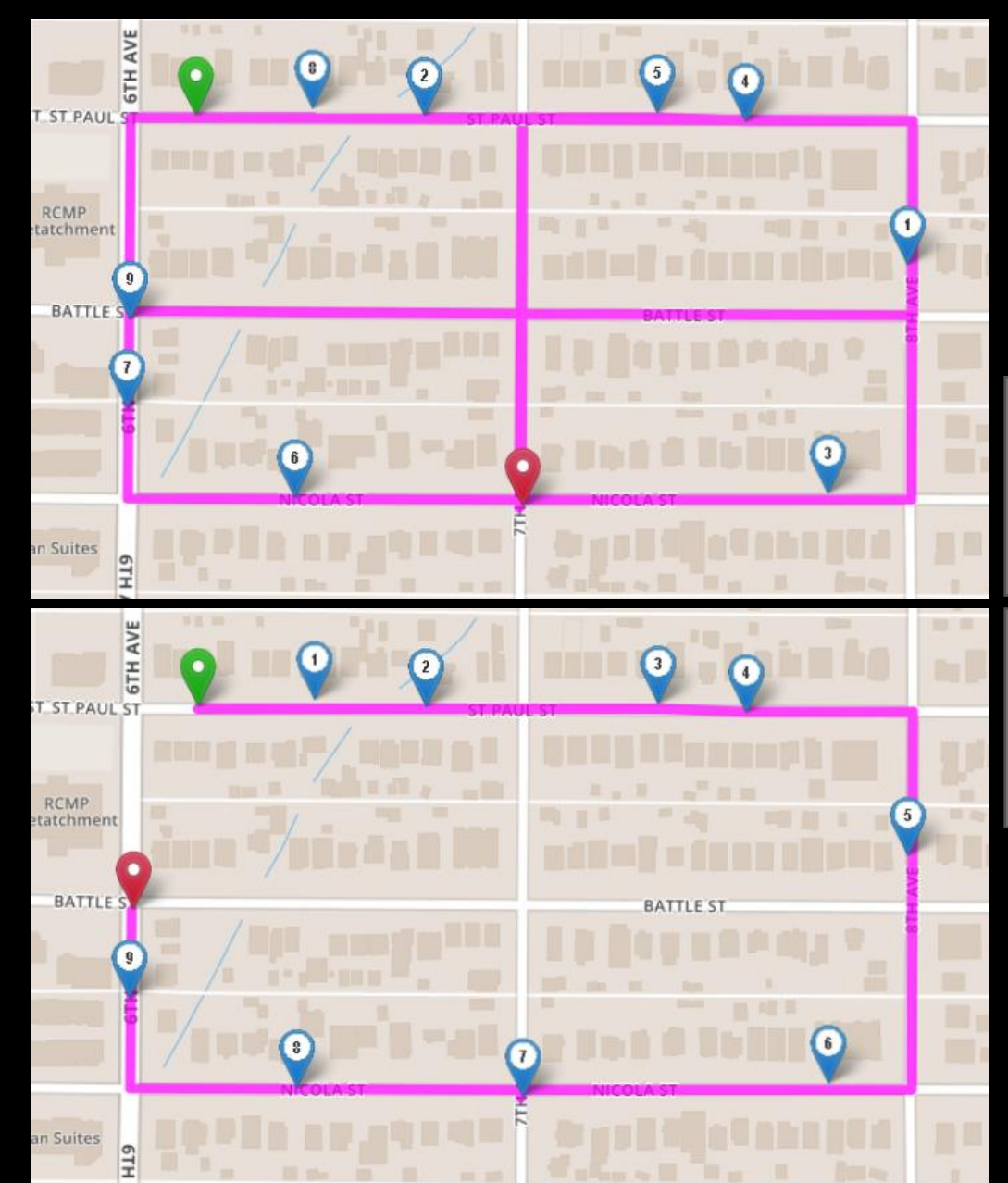

**Route #1**: 2.85 km in 5:26 min

/directions

**Route #2**: 1.06 km in 2:09 min

/optimalDirections
# **optimalDirections**

**/optimalDirecti ons**

#### **Request:**

• https://router.api.gov.bc.ca/**optimalDirections.json**?points =<LIST OF POINTS>

#### **Response:**

• Now includes 'visitOrder'

```
"points": [
        [-123.36517, 48.42545],[-123.35587, 48.42445][-123.36057, 48.42323][-123.36002, 48.42915][-123.36479, 48.42455]J,
"routeFound": true.
"distance": 1.916,
"time": 157.
"timeText": "2 minutes 37 seconds",
"visitOrder": [0, 3, 2, 4, 1],
"route": [
        [-123.36517, 48.42545],[-123.36508, 48.42544],
        [-123.36533, 48.42465],
        [-123.36478, 48.42459],
        [-123.36478, 48.42459],
        [-123.36249, 48.42432],[-123.36269, 48.42352],[-123, 36056, 48, 42327],
```
## **Distortion Fields**

- **Global Distortion Field**
	- Encourage vehicles to use more major roads
- **Local Distortion Field**
	- Special cases

#### **Chabled by default**

## **Global Distortion Field**

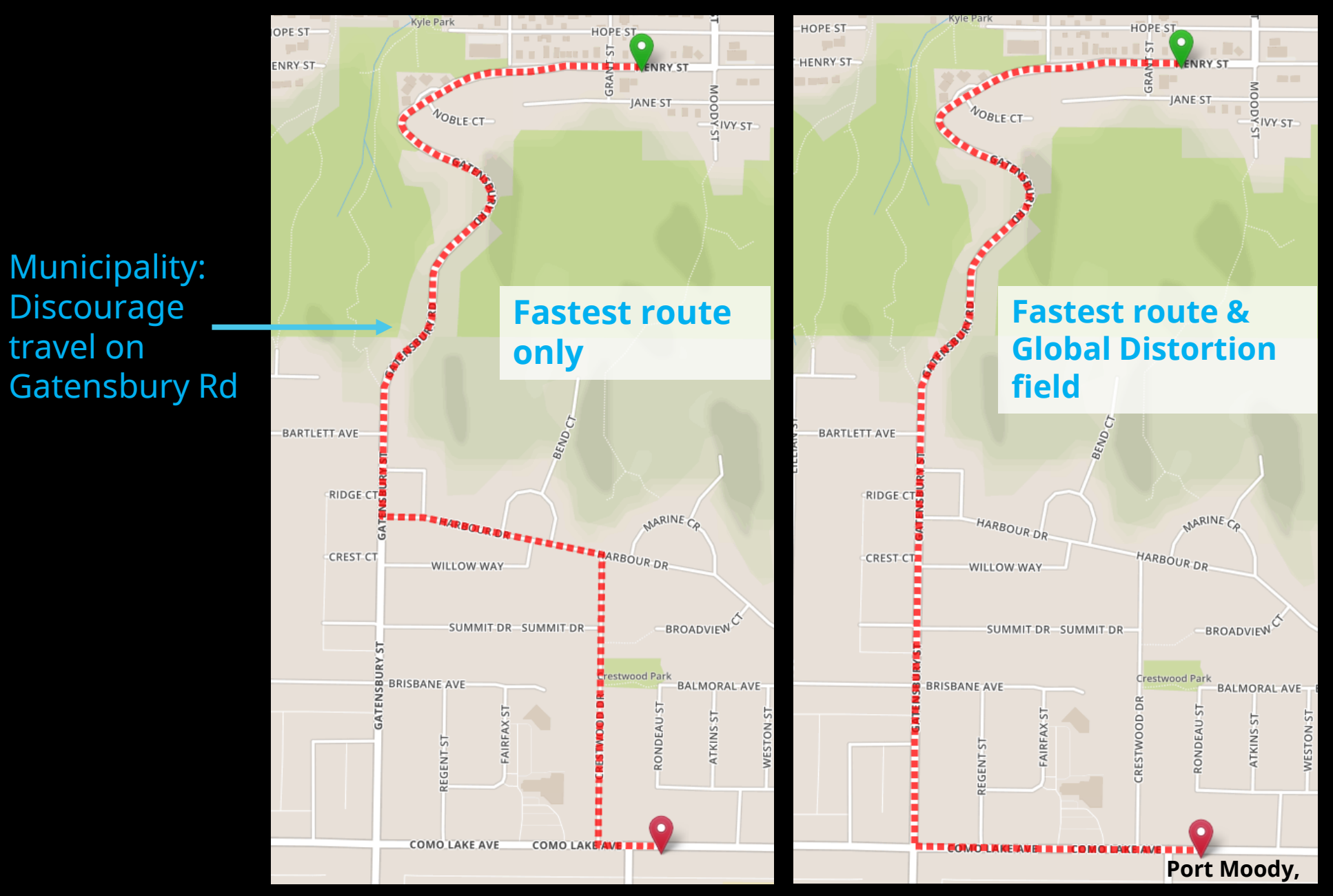

## **Local Distortion Field**

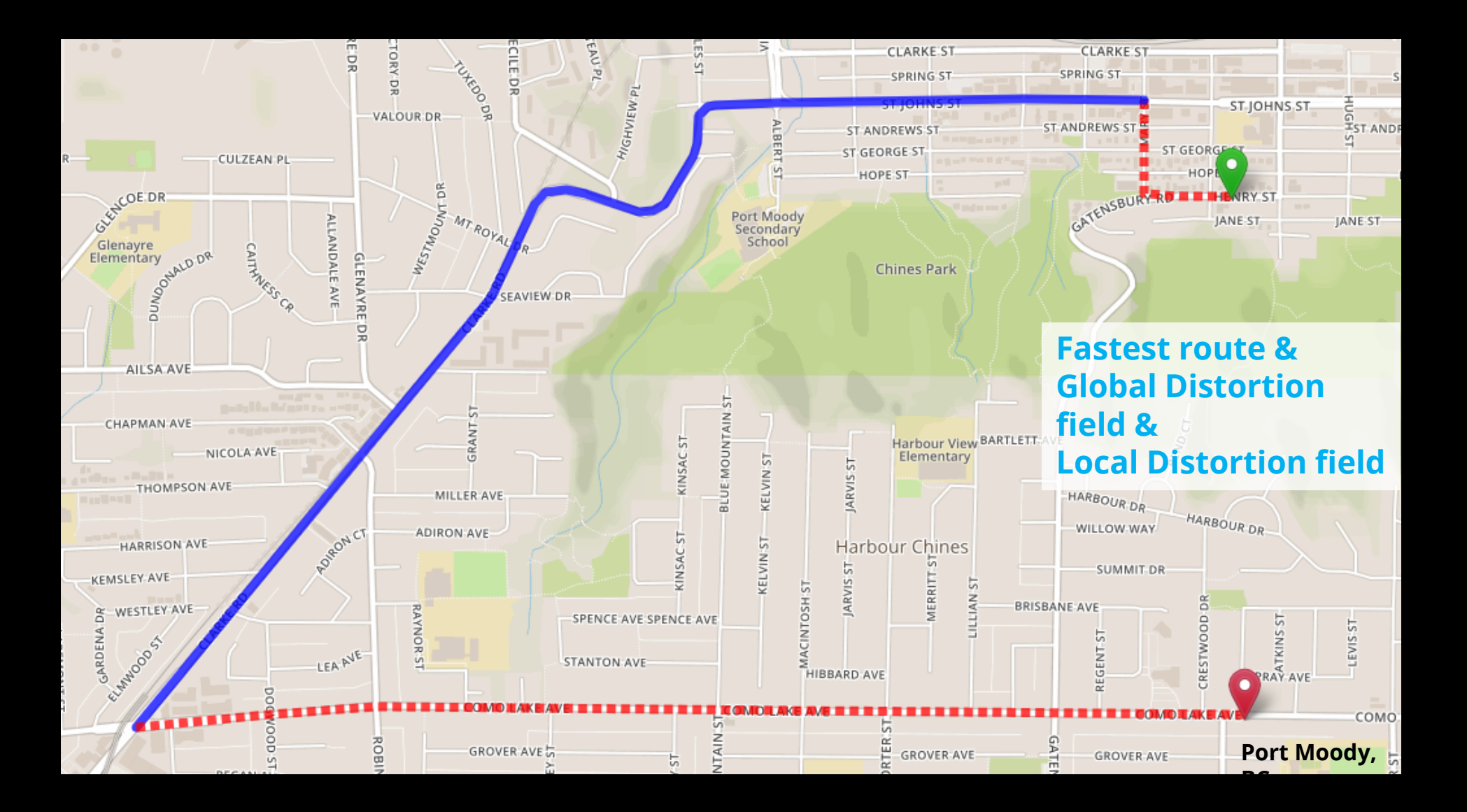

#### **s**

#### https://router.api.gov.bc.ca/truck/directions.json?points=- 122.8544,49.2746,- 122.8512,49.2633&outputSRS=4326&distanceUnit=km &correctSide=true

### **Truck Directions Height (m)**

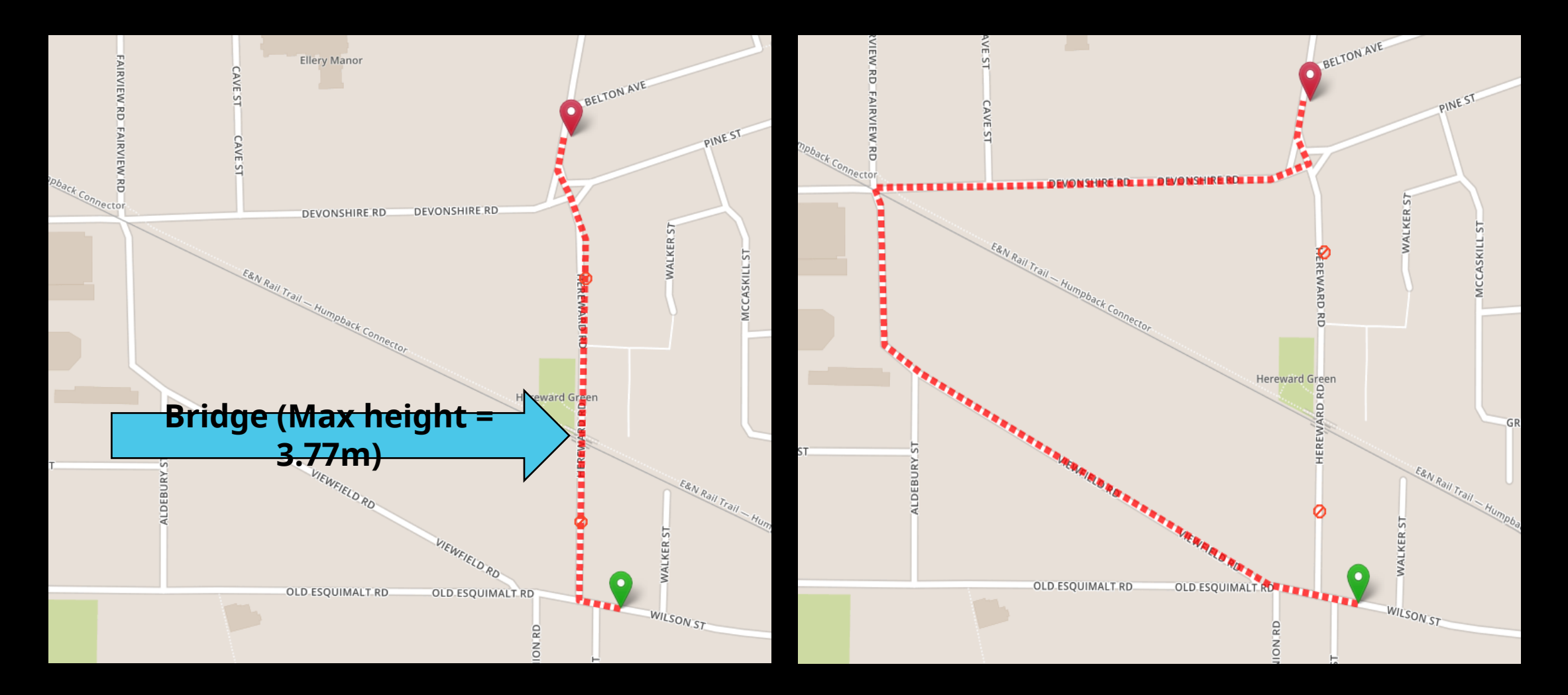

**s**

**/truck/direction**

## **Truck Directions**

**/truck/direction s**

#### https://router.api.gov.bc.ca/**truck/directions.json**? points=<LIST OF POINTS>…**&height=3.8**

#### *You can also include – Length (m), Width (m), Weight (kg)*

https://router.api.gov.bc.ca/truck/directions.json? points=<LIST OF POINTS>… **&height=3.8**&width=5**&length=30&**weight=12000

**s**

# **Truck Route Partitioning**

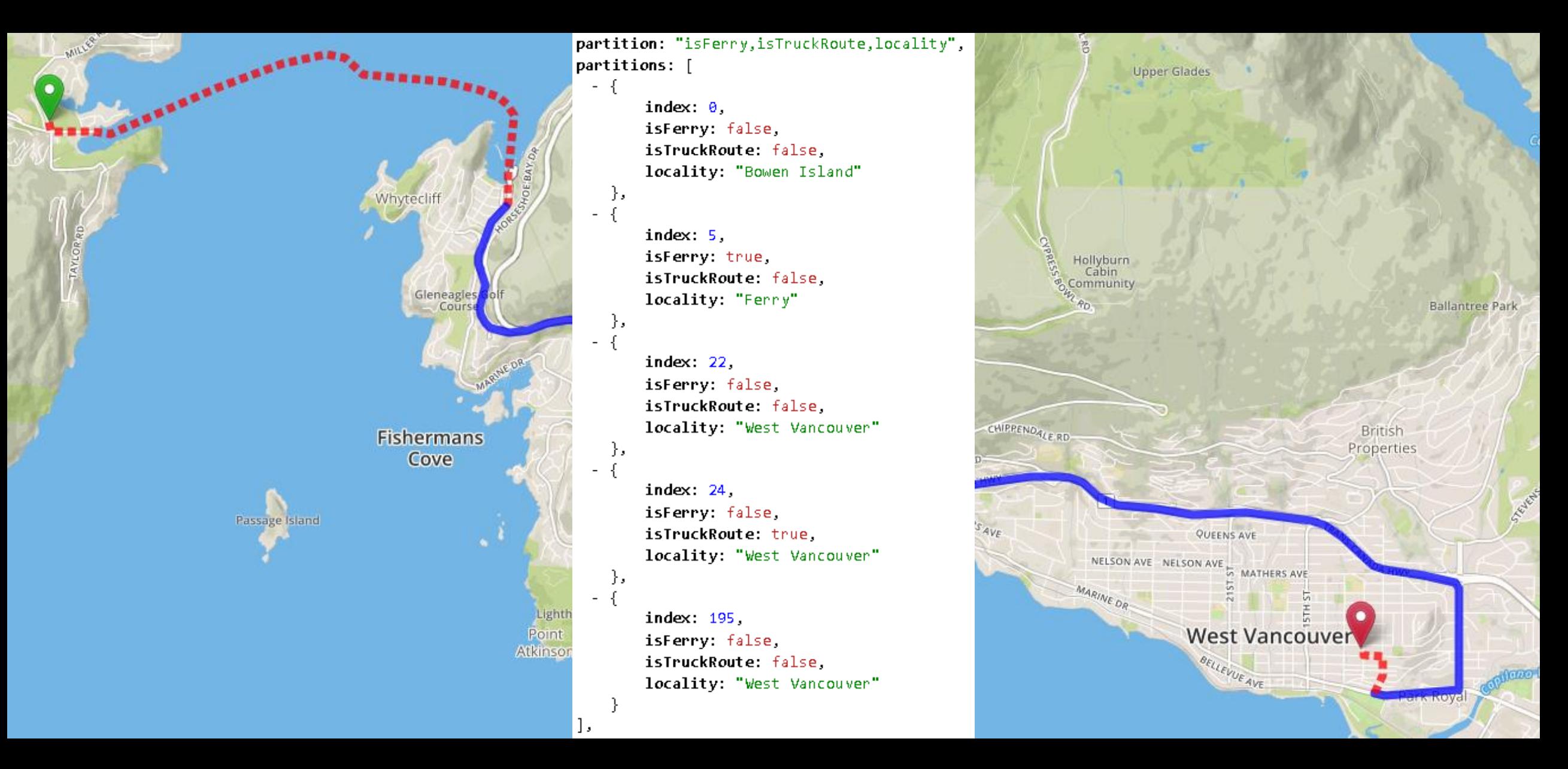

**s**

# **Truck Route Partitioning**

https://router.api.gov.bc.ca/truck/directions.json? points=<LIST OF POINTS>… **&partition=isTruckRoute,isFerry,locality**

**s**

# **Truck Route Notifications**

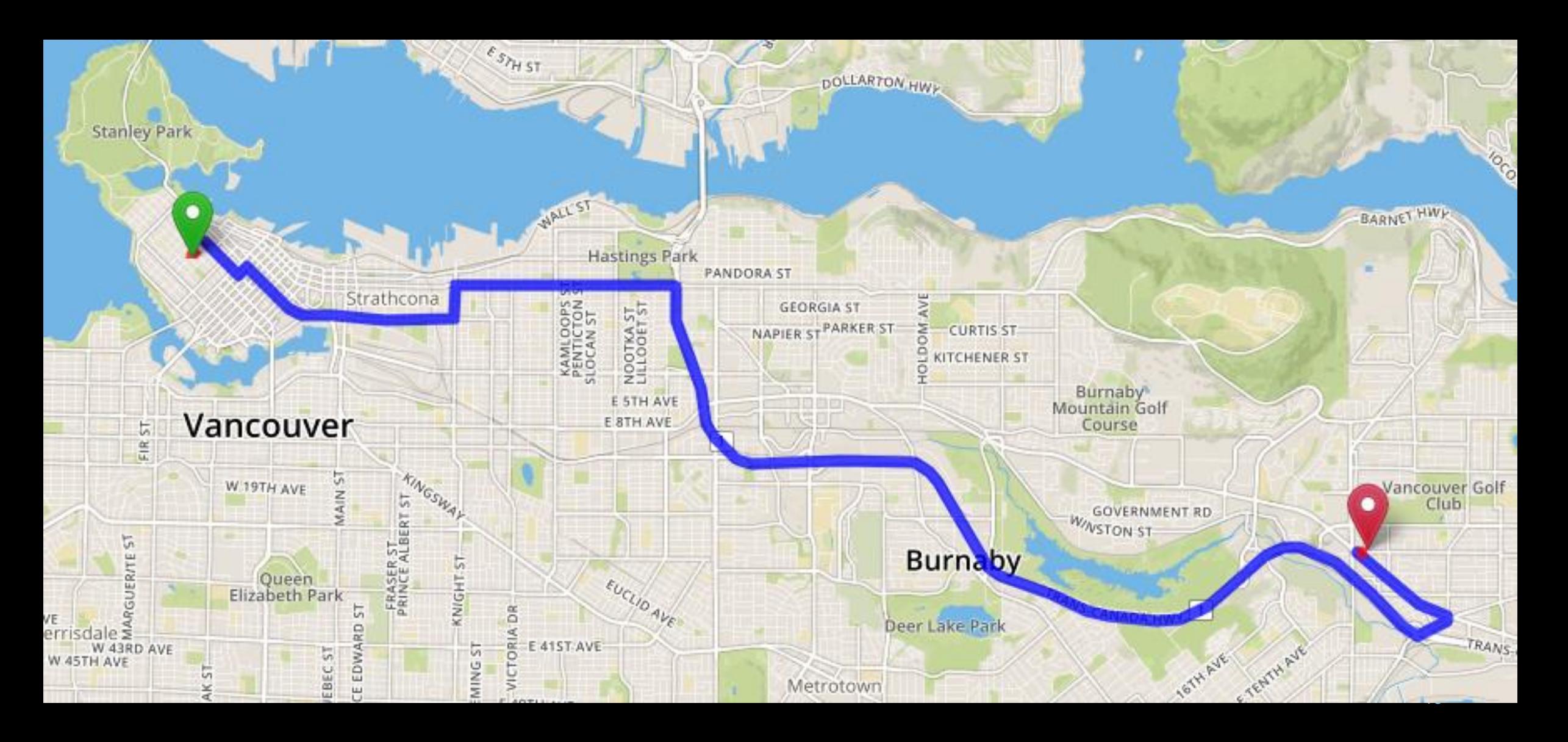

**s**

47

TRANS-

# **Truck Route Notifications**

```
- {
       Stanley Pa
                             - point: \lceil료
               \frac{\alpha}{\alpha}- point: \lceil15
             ENTE
             쁘
      dale s
       W 43RD AVE
W 45TH AVE
```
 $time: 83$ 

 $-$  {

 $time: 29$ 

- {

49.28264

49.287

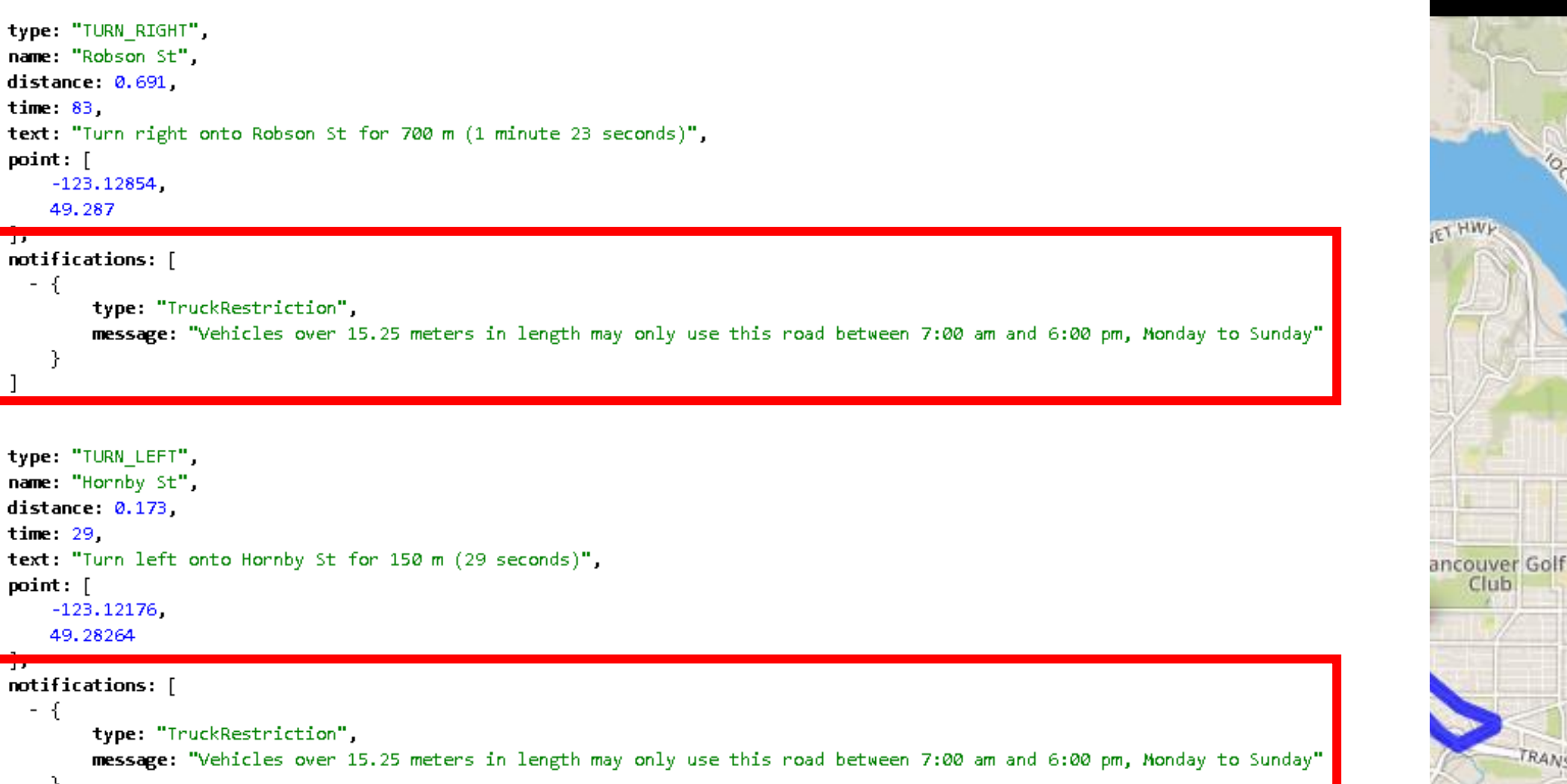

**s**

# **Truck Route Notifications**

- There is no 'notification' request parameter
- Provided automatically (where applicable) by requesting a truck route using /truck/directions or /truck/optimalDirections

[https://router.api.gov.bc.ca](https://router.api.gov.bc.ca/truck/directions.json)**/truck/directions.json** [https://router.api.gov.bc.ca](https://router.api.gov.bc.ca/truck/optimalDirections.json)**/truck/optimalDirectio [ns.json](https://router.api.gov.bc.ca/truck/optimalDirections.json)**

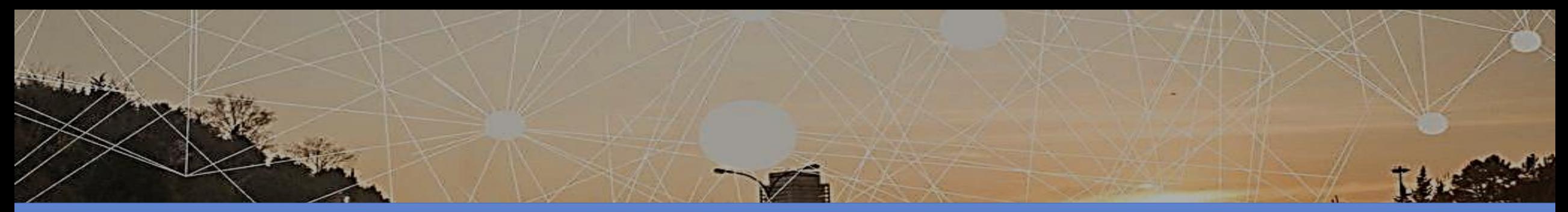

Understanding the Response

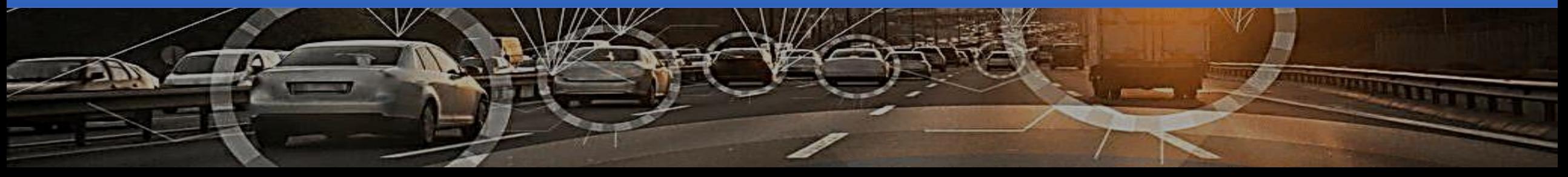

## **HTTP Response**

- Different for requests to /distance vs. /directions vs. /route
- Full list provided in the developer guide
	- [https://bcgov.github.io/ols-router/router-developer](https://bcgov.github.io/ols-router/router-developer-guide.html)[guide.html](https://bcgov.github.io/ols-router/router-developer-guide.html)

#### /distance /directions /route

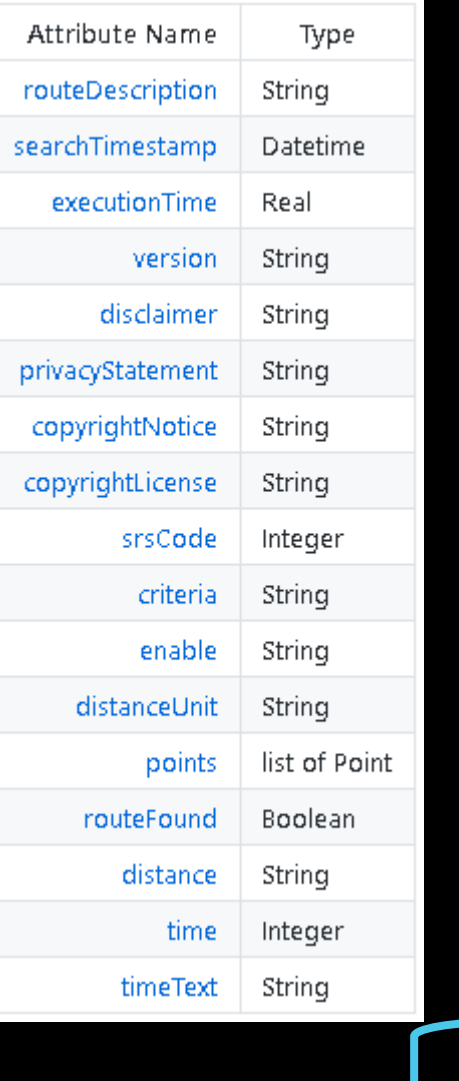

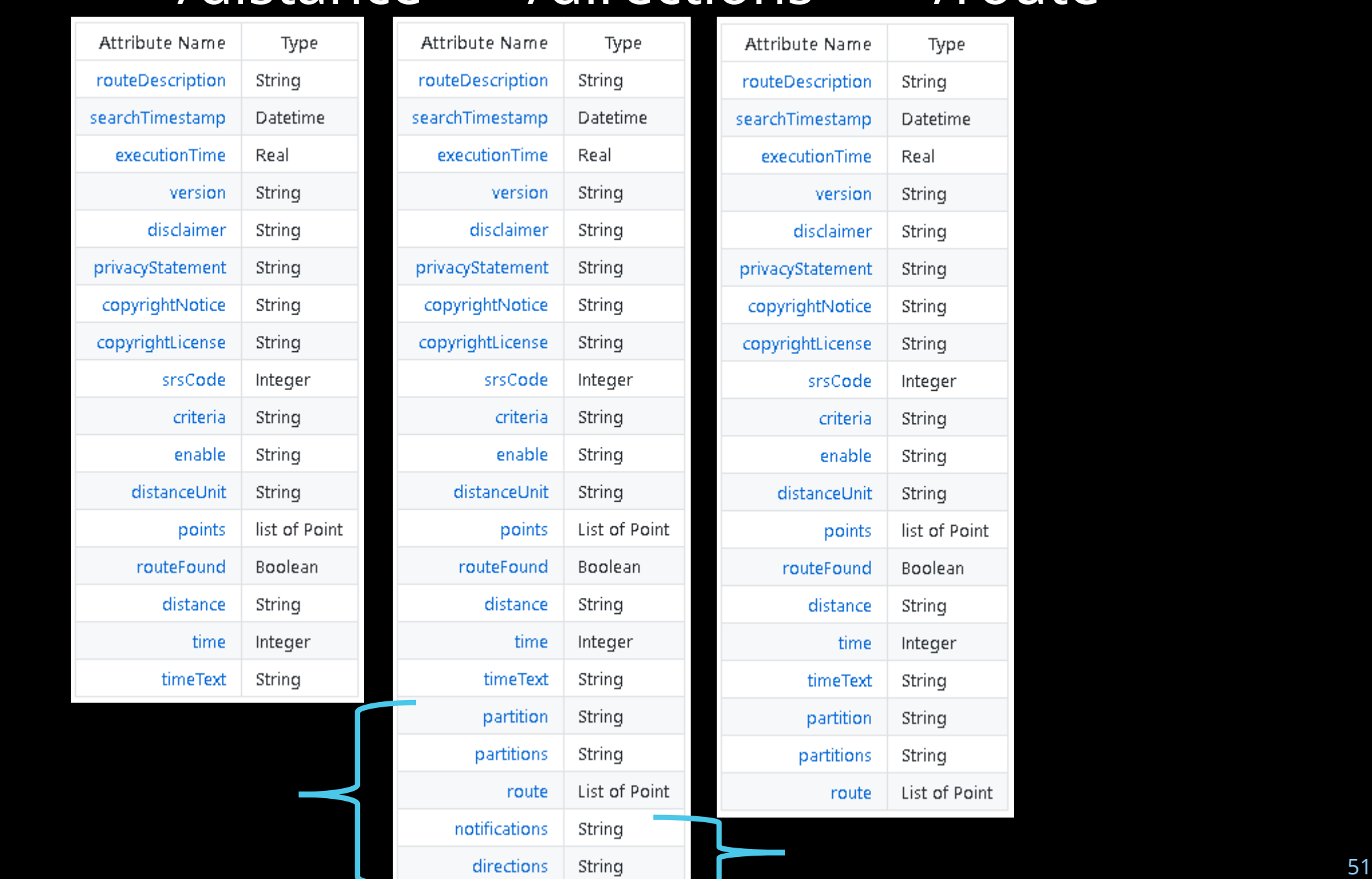

iS.

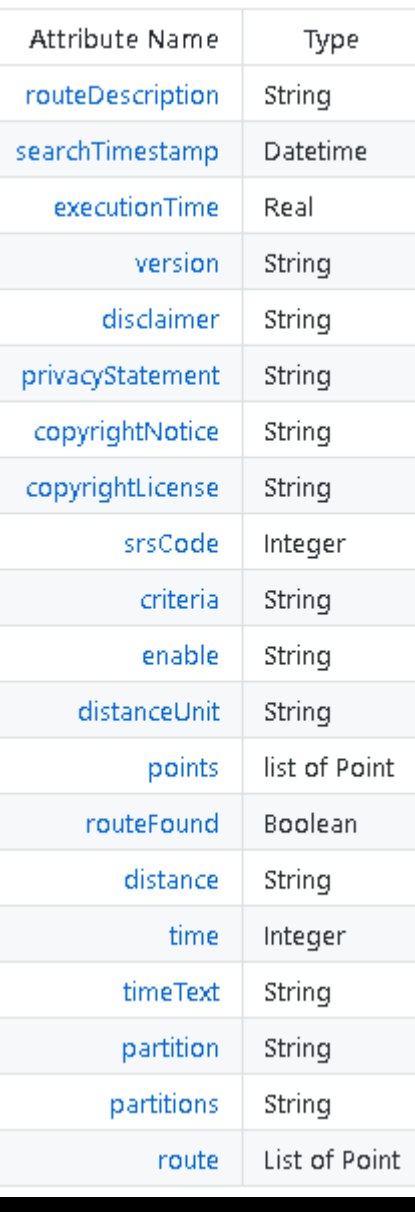

/distance

#### **/distance response**

**Slide 1 of 1**

```
₹.
 "routeDescription": null,
 "searchTimestamp": "2020-04-17 21:13:20",
 "executionTime": 48.
 "version": "2.1.0","disclaimer": "https://www2.gov.bc.ca/gov/content?id=79F93E018712422FBC8E674A67A70535",
 "privacyStatement": "https://www2.gov.bc.ca/gov/content?id=9E890E16955E4FF4BF3B0E07B4722932",
 "copyrightNotice": "Copyright 2020 Province of British Columbia - Open Government License",
 "copyrightLicense": "https://www2.gov.bc.ca/gov/content?id=A519A56BC2BF44E4A008B33FCF527F61",
 "srsCode": 4326,
 "criteria": "fastest",
 "enable": "gdf,ldf,tc,tr,xc",
 "distanceUnit": "km",
 "points": [
      -123.70794,48.77869
   ı,
      -123.53785,48.382
 J,
 "routeFound": true,
 "distance": 55.296,
 "time": 3110.129311972462,
  "timeText": "51 minutes 50 seconds"
```
/directions

## **/directions response**

```
slide 1 of 3
```

```
"routeDescription": null,
"searchTimestamp": "2020-04-17 20:53:51",
"executionTime": 49.
"version": "2.1.0".
"disclaimer": "https://www2.gov.bc.ca/gov/content?id=79F93E018712422FBC8E674A67A70535",
"privacyStatement": "https://www2.gov.bc.ca/gov/content?id=9E890E16955E4FF4BF3B0E07B4722932",
"copyrightNotice": "Copyright 2020 Province of British Columbia - Open Government License",
"copyrightLicense": "https://www2.gov.bc.ca/gov/content?id=A519A56BC2BF44E4A008B33FCF527F61",
"srsCode": 4326.
"criteria": "fastest",
"enable": "gdf,ldf,tc,tr,xc",
"distanceUnit": "km",
"points": [
    -123.70794,48,77869
    -123.53785,48.382
```
/directions

## **/directions response**

**slide 2 of 3**

```
"routeFound": true,
"distance": 55.296,
"time": 3110.129311972462,
"timeText": "51 minutes 50 seconds",
"route": [
    -123.70793,48.7785
  1,
    -123.70719,48.77851
  1,
    -123.7069,48.77769
  1,
    -123.7066,48.77685
  1,
    -123.70657
```
## /directions response /directions

```
"directions": [
    "type": "START",
    "name": "Kenneth St",
    "distance": 0.055,
    "time": 17.
    "heading": "EAST",
    "text": "Head east on Kenneth St for 55 m (17 seconds)",
                                                                    "route": [
    "point": [-123.70793,-123.70793,48.7785
                                                                       48.7785
                                                                     1,
  },
    "type": "TURN_RIGHT",
    "name": "Canada Ave",
    "distance": 0.189,
    "time": 25,"text": "Turn right onto Canada Ave for 200 m (25 seconds)",
    "point": [-123.70719,48.77851
```
/route

### **/route response**

```
slide 1 of 2
```

```
"routeDescription": null,
"searchTimestamp": "2020-04-17 20:53:51",
"executionTime": 49.
"version": "2.1.0".
"disclaimer": "https://www2.gov.bc.ca/gov/content?id=79F93E018712422FBC8E674A67A70535",
"privacyStatement": "https://www2.gov.bc.ca/gov/content?id=9E890E16955E4FF4BF3B0E07B4722932",
"copyrightNotice": "Copyright 2020 Province of British Columbia - Open Government License",
"copyrightLicense": "https://www2.gov.bc.ca/gov/content?id=A519A56BC2BF44E4A008B33FCF527F61",
"srsCode": 4326,
"criteria": "fastest",
"enable": "gdf,ldf,tc,tr,xc",
"distanceUnit": "km",
"points": [
    -123.70794,48,77869
  ],
   -123.53785,48.382
1,
```
/route

### **/route response**

**slide 2 of 2**

```
"routeFound": true,
"distance": 55.296,
"time": 3110.129311972462,
"timeText": "51 minutes 50 seconds",
"route": [
    -123.70793,48,7785
  1,
    -123.70719,48.77851
  1,
    -123.7069,48.77769
  1,
    -123.7066,48,77685
  1,
    -123.70657.
```
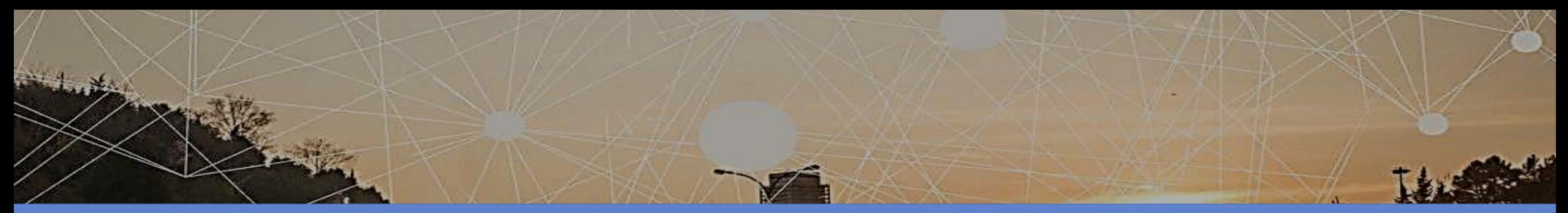

Practical examples and Scripting

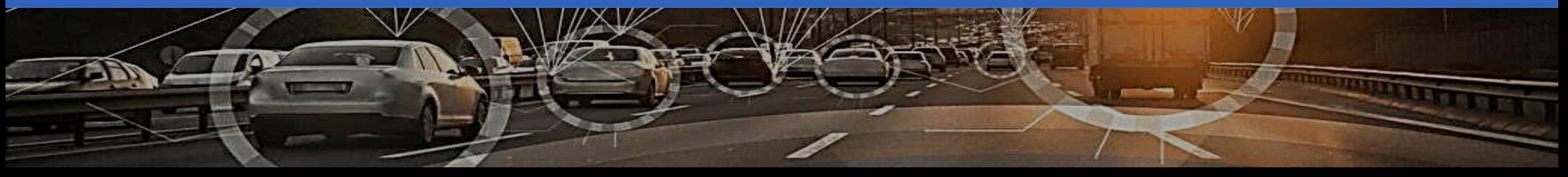

## **betweenPairs**

- A sample betweenPairs script
	- [https://github.com/bcgov/ols-devkit/tree/gh-pages/](https://github.com/bcgov/ols-devkit/tree/gh-pages/bps)**bps**
- Input csv file

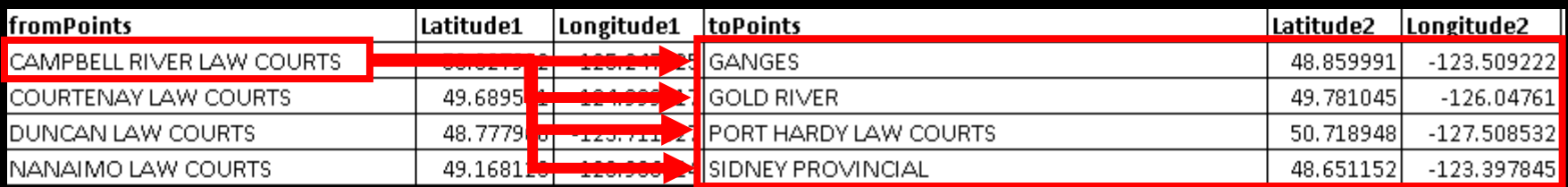

Output csv file

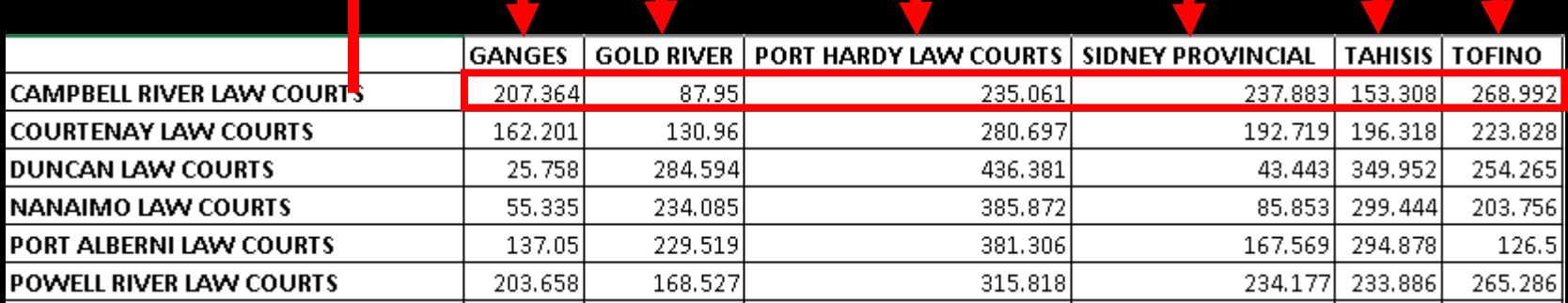

## **betweenPairs - Request**

- Similar to previous requests, with two notable differences
- https://router.api.gov.bc.ca/**distance/betweenPairs.json**? **fromPoints**=<LIST OF POINTS> &**toPoints**=<LIST OF POINTS>
	- **Or,**

https://router.api.gov.bc.ca/**truck/distance/betweenPairs.j son**?

# **API Keys**

- Web apps should pass the API key in the request header
- API keys can also be passed to a script as an argument
	- https://router.api.gov.bc.ca/optimalDirections.json?points =<LIST OF POINTS>&**apikey=32kj3j3lk34n234lk234n4n3l3**
- To acquire an API key
	- Developer / personal: <https://github.com/bcgov/gwa/wiki/Developer-Guide>
	- PataRC<sup>.</sup> Data@gov he ca Email DataBC: [Data@gov.bc.ca](mailto:Data@gov.bc.ca) • Production / organization:

/distance/betweenPai rs

### **Demo #1 Advanced REST Client**

[https://install.advancedrestclient.com](https://install.advancedrestclient.com/)

/distance/betweenPai rs

## **Demo #2 API Console**

[https://www2.gov.bc.ca/gov/content/data/geographic-data-services/location-services/route](https://www2.gov.bc.ca/gov/content/data/geographic-data-services/location-services/route-planner)[planner](https://www2.gov.bc.ca/gov/content/data/geographic-data-services/location-services/route-planner)

/distance/betweenPai rs

# **Python example #1**

<https://github.com/bcgov/ols-devkit/tree/gh-pages/bps>

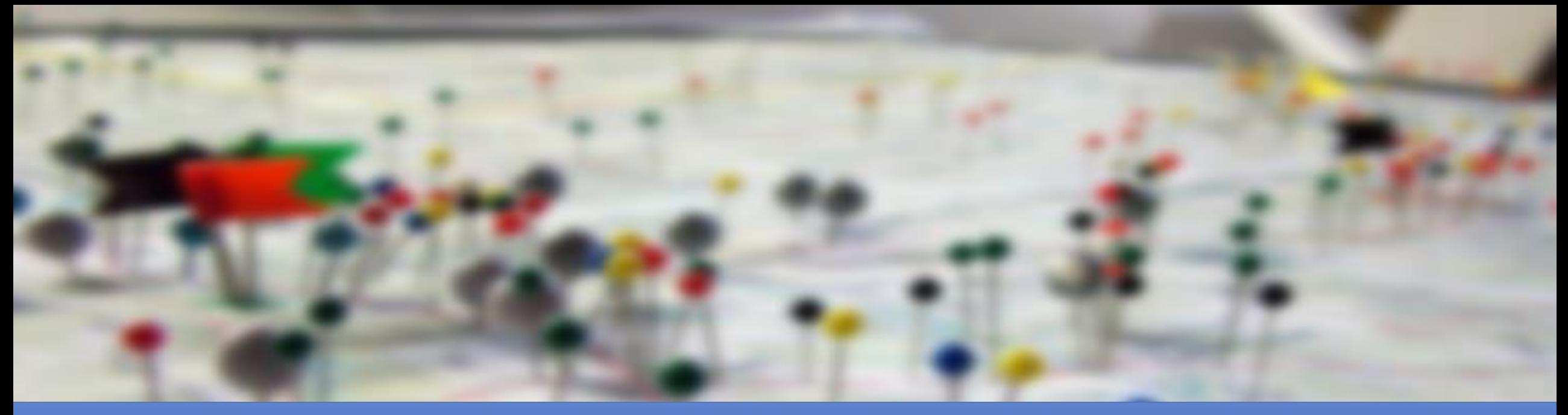

#### BC Address Geocoder

Overview

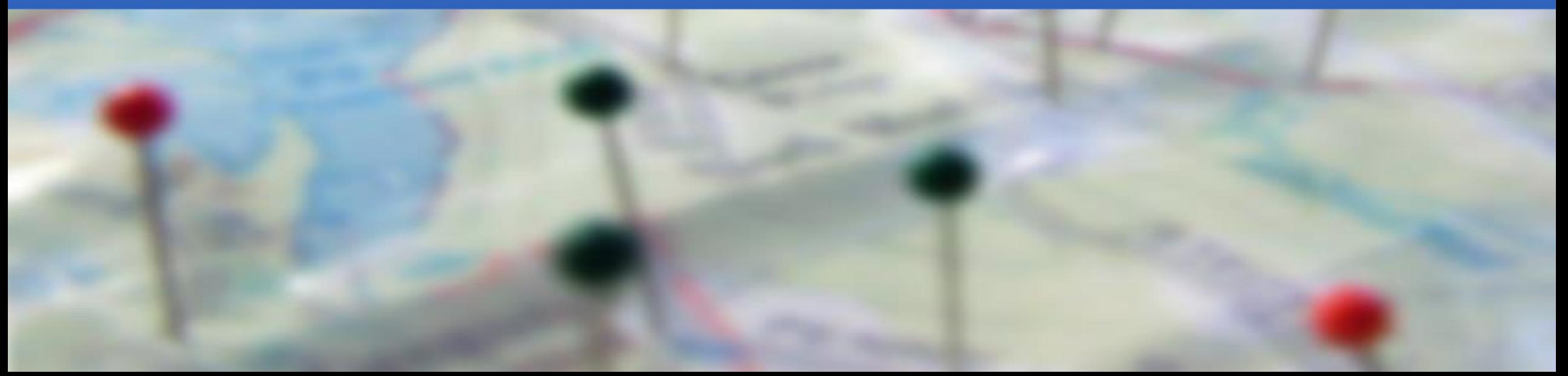

#### **BC Address Geocoder**

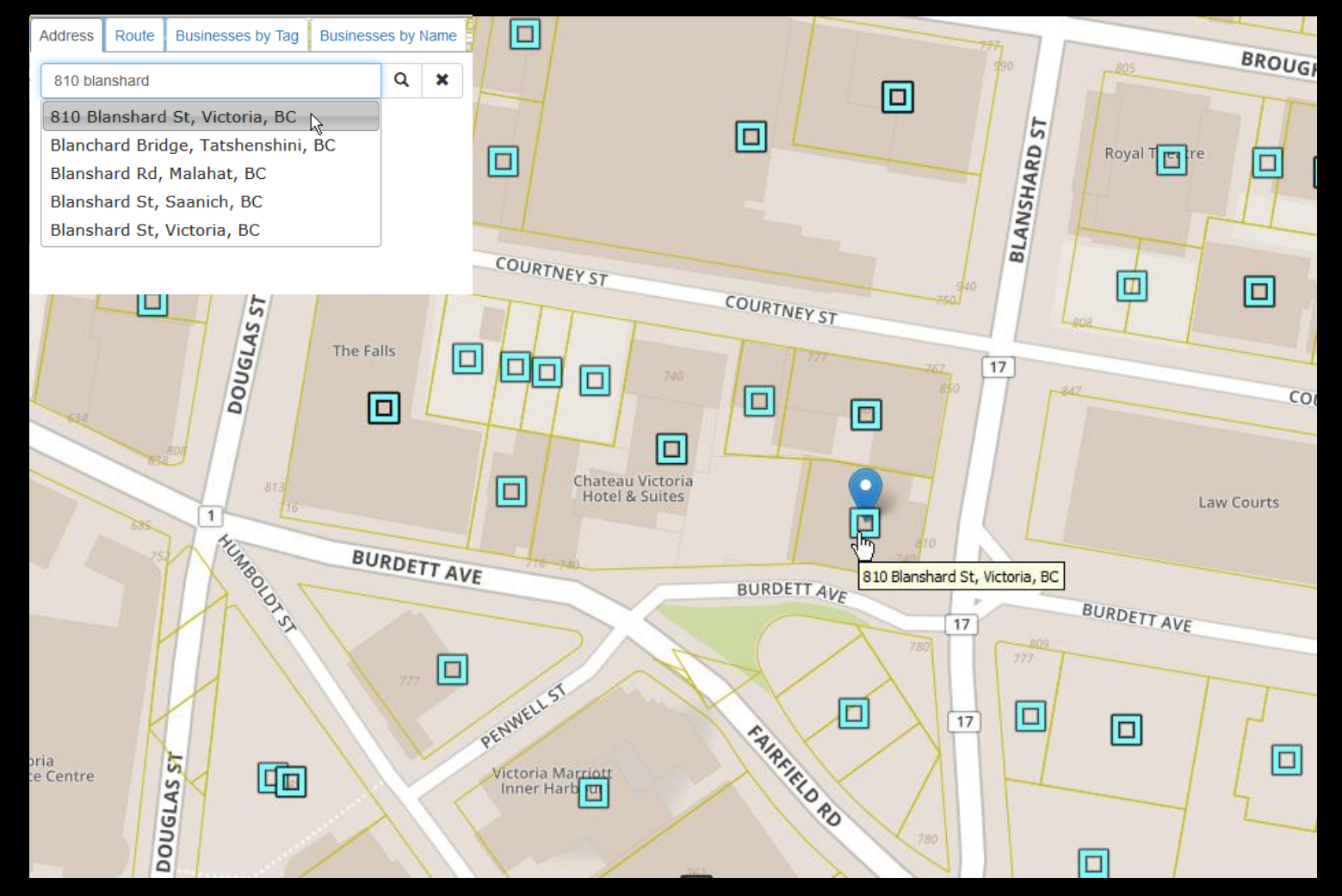

**Cleaning | Correction | Completion | Geocoding | Reverse geocoding**

# **Tools List**

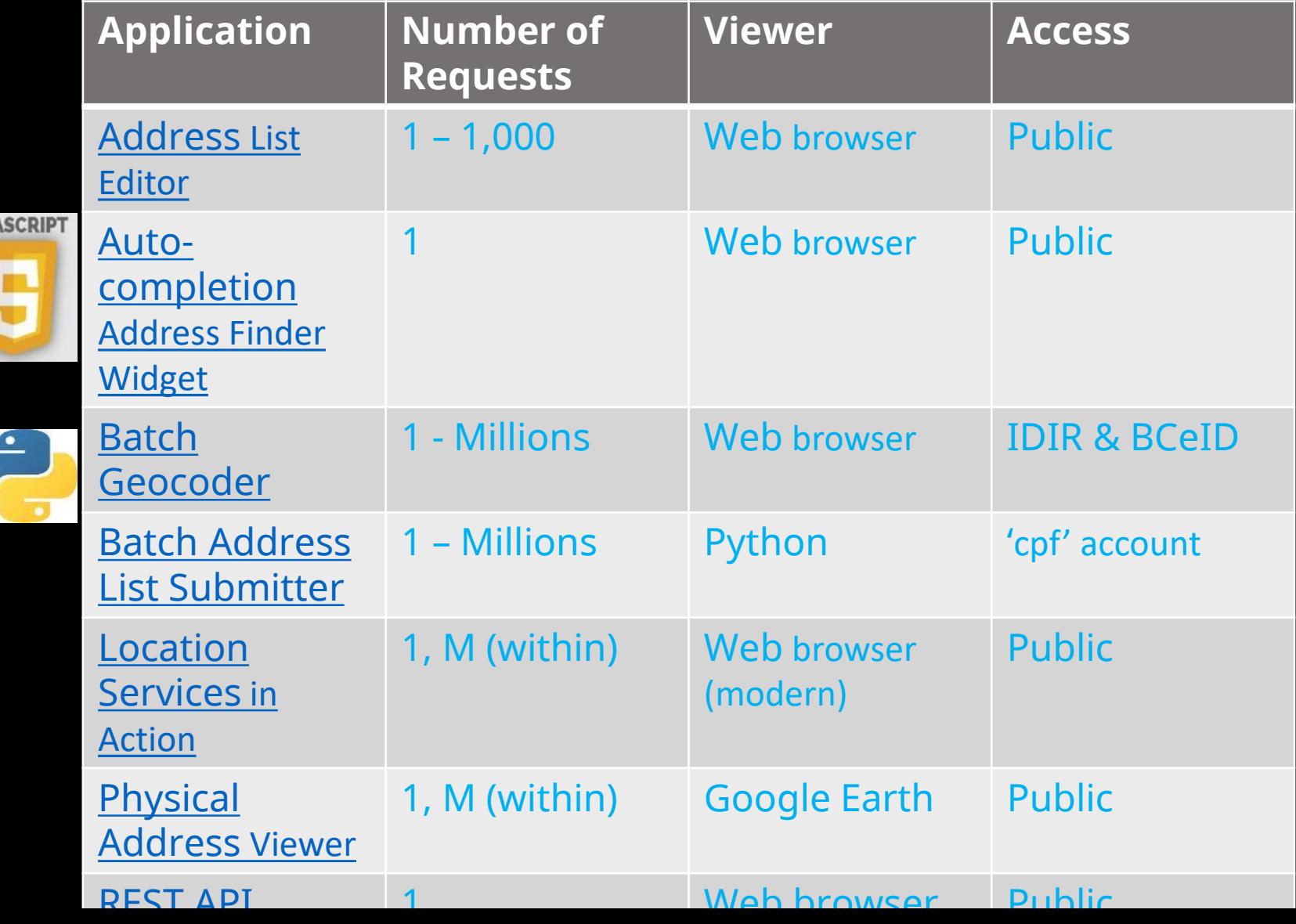

**JAVA** 

## **Sample workflow**

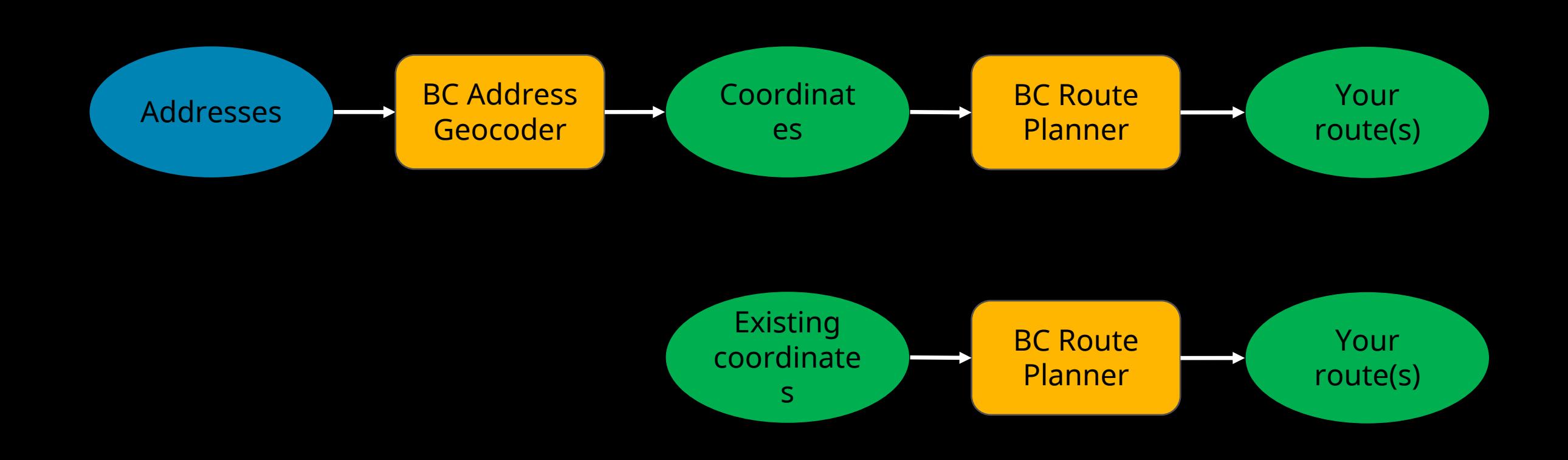

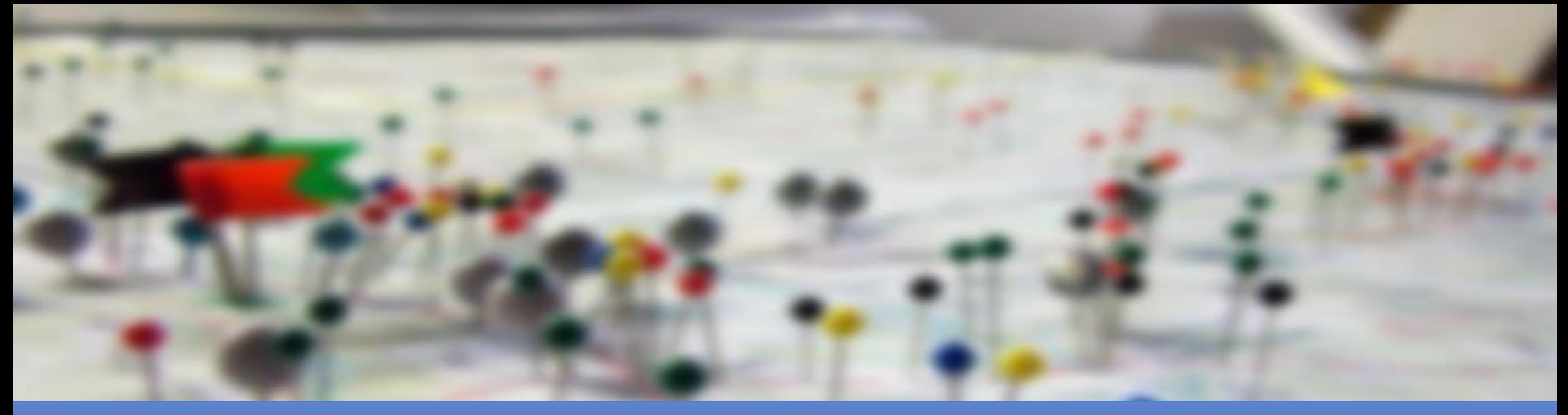

#### BC Address Geocoder Common Features and Proximity Searches

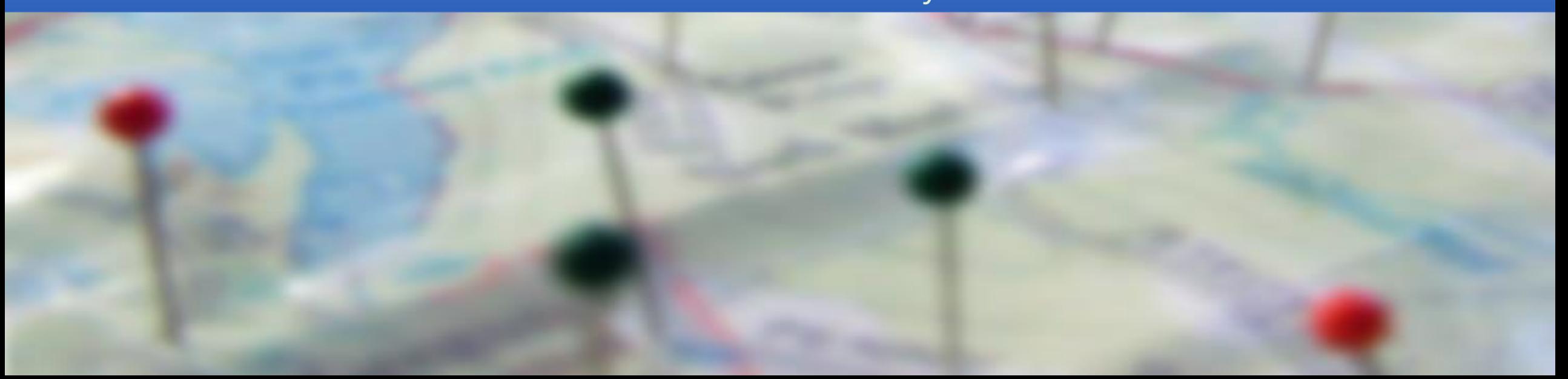

#### **/addresses**

## **Available formats**

#### BC Address Geocoder Batch Geocoder

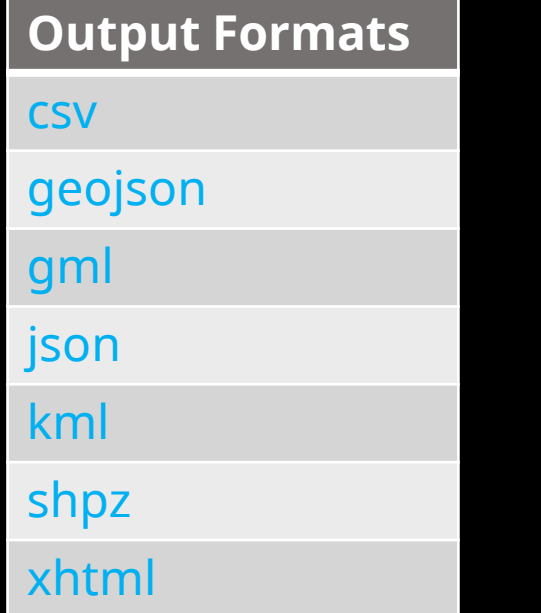

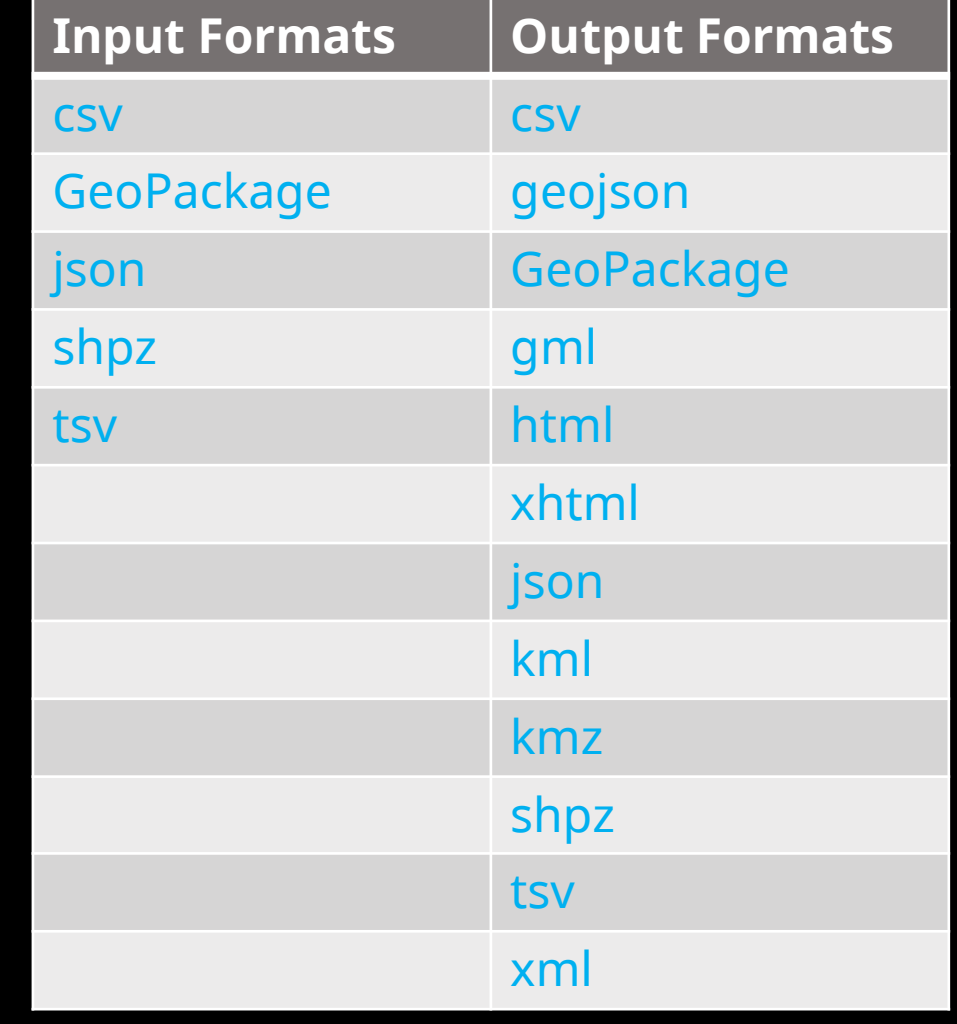

https://geocoder.api.gov.bc.ca/addresses.json

# **LocationDescriptor**

- any (default)
- accessPoint
- frontDoorPo int
- **parcelPoint**
- rooftopPoint
- routingPoint

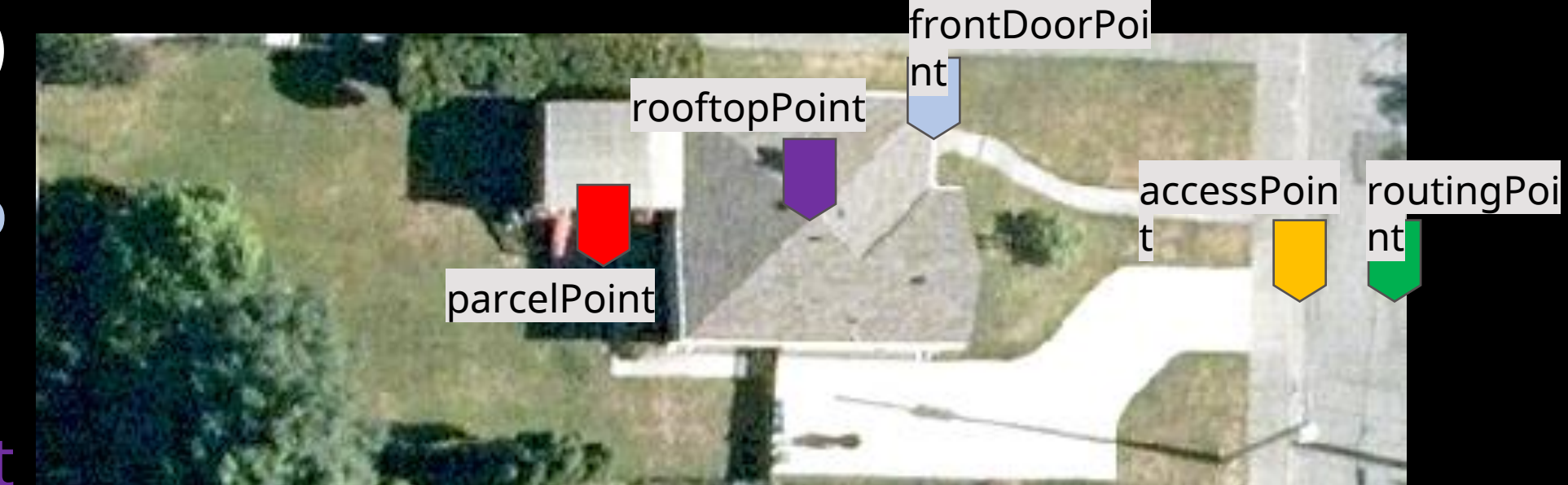

## **Intersections**

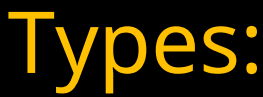

- 2-way
- 3-way
- 4-way
- 5+
- Dead-ends

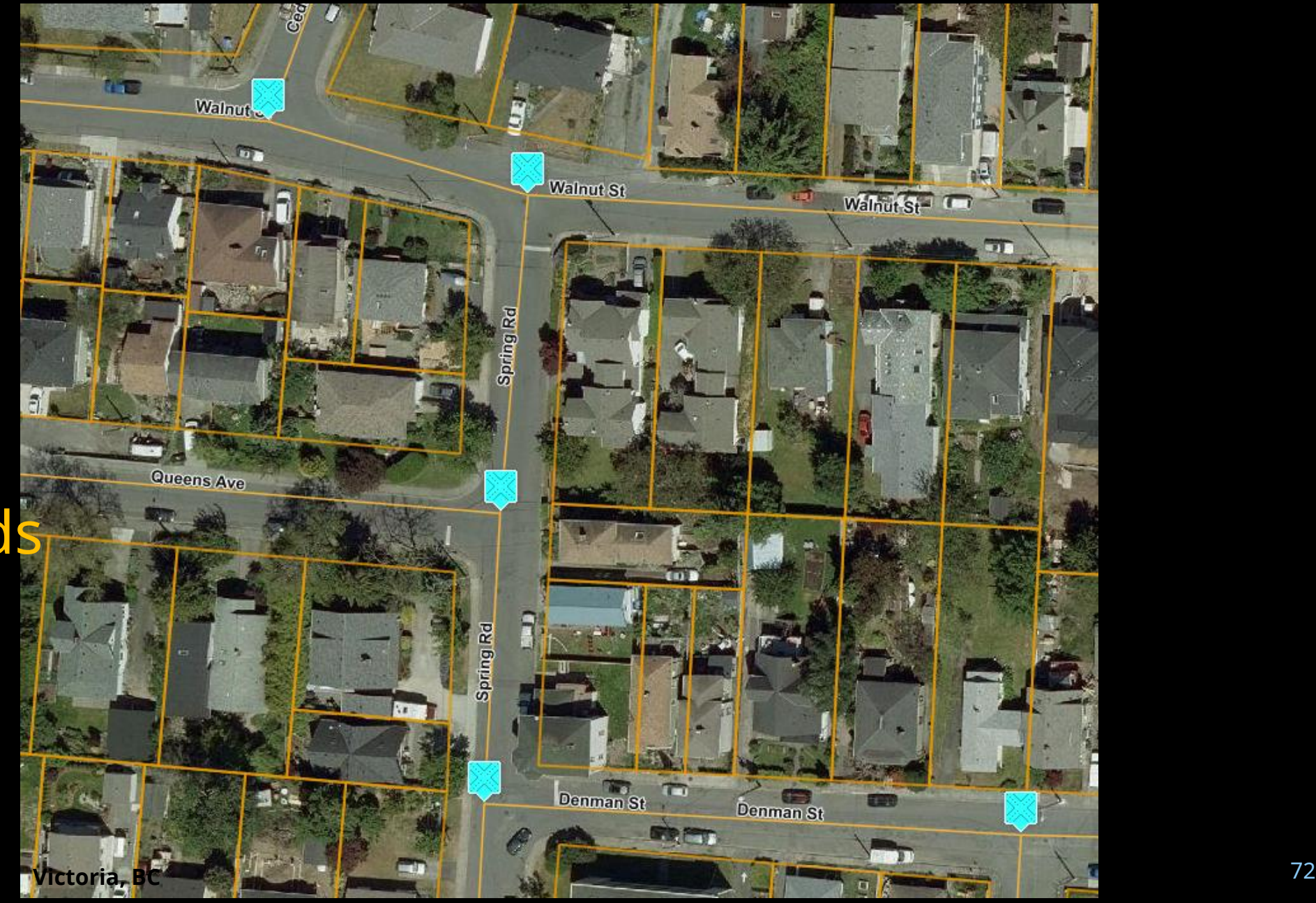
# **Standardize and Geocode**

- Input (addressString) = 3400 Da**vd**son Av**, Victoria**
	- **Output** 
		- (fullAddress) =3400 Da**vid**son **Ave**, **Saanich, BC**
		- Coordinates, faults etc. in the format of your choice

# **Sample Request**

• https://geocoder.api.gov.bc.ca/addresses.json? **addressString=**3400 Da**vd**son Av**, Victoria &locationDescriptor**=parcelPoint**&maxResults**=1 **&minScore**=90

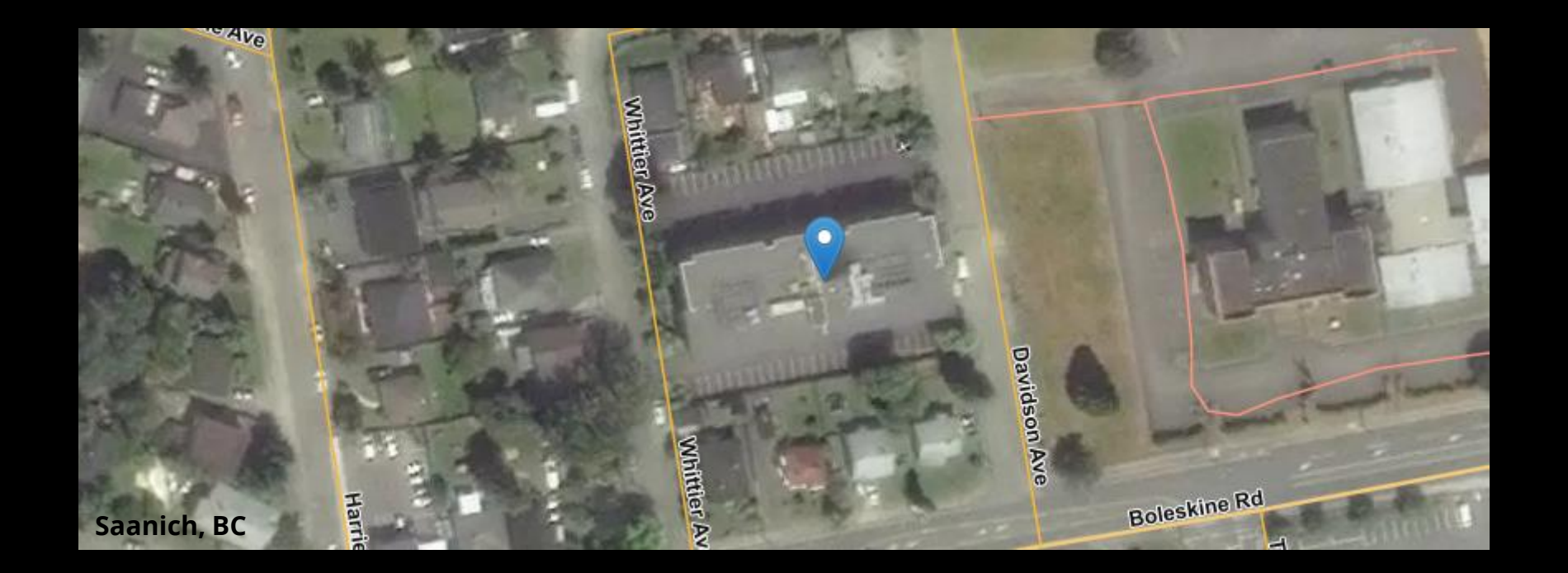

/addresses

## **/addresses response**

**Slide 1 of 4**

```
"type": "FeatureCollection",
"queryAddress": "3400 Davdson Av, Victoria",
"searchTimestamp": "2020-05-20 11:12:51",
"executionTime": 2.068,
"version": "4.0.0",
"baseDataDate": "2020-04-14",
"ers"! \in"type": "EPSG",
  "properties": {
    "code": 4326
Э.
"interpolation": "adaptive",
"echo": "true",
"locationDescriptor": "parcelPoint",
"setBack": 0,
"minScore": 90,
"maxResults": 1,
"disclaimer": "http://www2.gov.bc.ca/gov/admin/disclaimer.page",
"privacyStatement": "http://www2.gov(bc.ca/gov/admin/privacy.page","copyrightNotice": "Copyright @ 2020 Province of British Columbia - Open Government License",
"copyrightLicense": "https://www2.gov.bc.ca/gov/content?id=A519A56BC2BF44E4A008B33FCF527F61",
```
/addresses

## **/addresses response**

**Slide 2 of 4**

```
"features": [
    "type": "Feature",
    "geometry": {
      "type": "Point",
      "ers": {\mathcal{L}}"type": "EPSG",
        "properties": {
          "code": 4326
      "coordinates": [
        -123.3797449,48.4529005
    В,
```
/addresses

## **/addresses response**

**Slide 3 of 4**

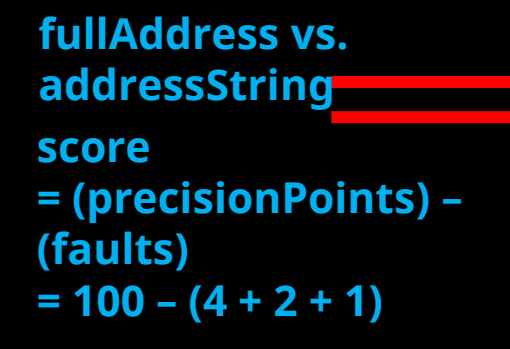

```
"properties": {
 "fullAddress": "3400 Davidson Ave, Saanich, BC",
 "score": 93,
 "matchPrecision": "CIVIC_NUMBER",
 "precisionPoints": 100,
 "faults": [
      "element": "LOCALITY",
      "fault": "isAlias",
      "penalty": 4
    },
      "element": "STREET_NAME",
      "fault": "spelledWrong",
      "penalty": 2
    },
      "element": "PROVINCE",
      "fault": "missing",
      "penalty" : 1"],
```
### **/addresses response**

/addresses

**Slide 4 of 4**

**Unique and change monthly**

"siteName": "". "unitDesignator": "", "unitNumber": "". "unitNumberSuffix": "", "civicNumber": 3400, "civicNumberSuffix": "", "streetName": "Davidson", "streetType": "Ave", "isStreetTypePrefix": "false", "streetDirection": "", "isStreetDirectionPrefix": "". "streetOualifier": "". "localityName": "Saanich", "localityType": "District Municipality", "electoralArea": "", "provinceCode": "BC", "locationPositionalAccuracy": "high", "locationDescriptor": "parcelPoint", "siteID": "e9e4850f-b4c8-416a-9470-467f865f99a9", "blockID": 303247, "fullSiteDescriptor": "", "accessNotes": "". "siteStatus": "active", "siteRetireDate": "9999-12-31", "changeDate": "2020-04-16", "isOfficial": "true"

# **Viewing a response in HTML**

 $\leftarrow$ ● geocoder.api.gov.bc.ca/addresses.html?addressString=3400%20Davdson%20Av%2C%20Victor  $\mathbf{C}$ 

#### **Geocoding Results**

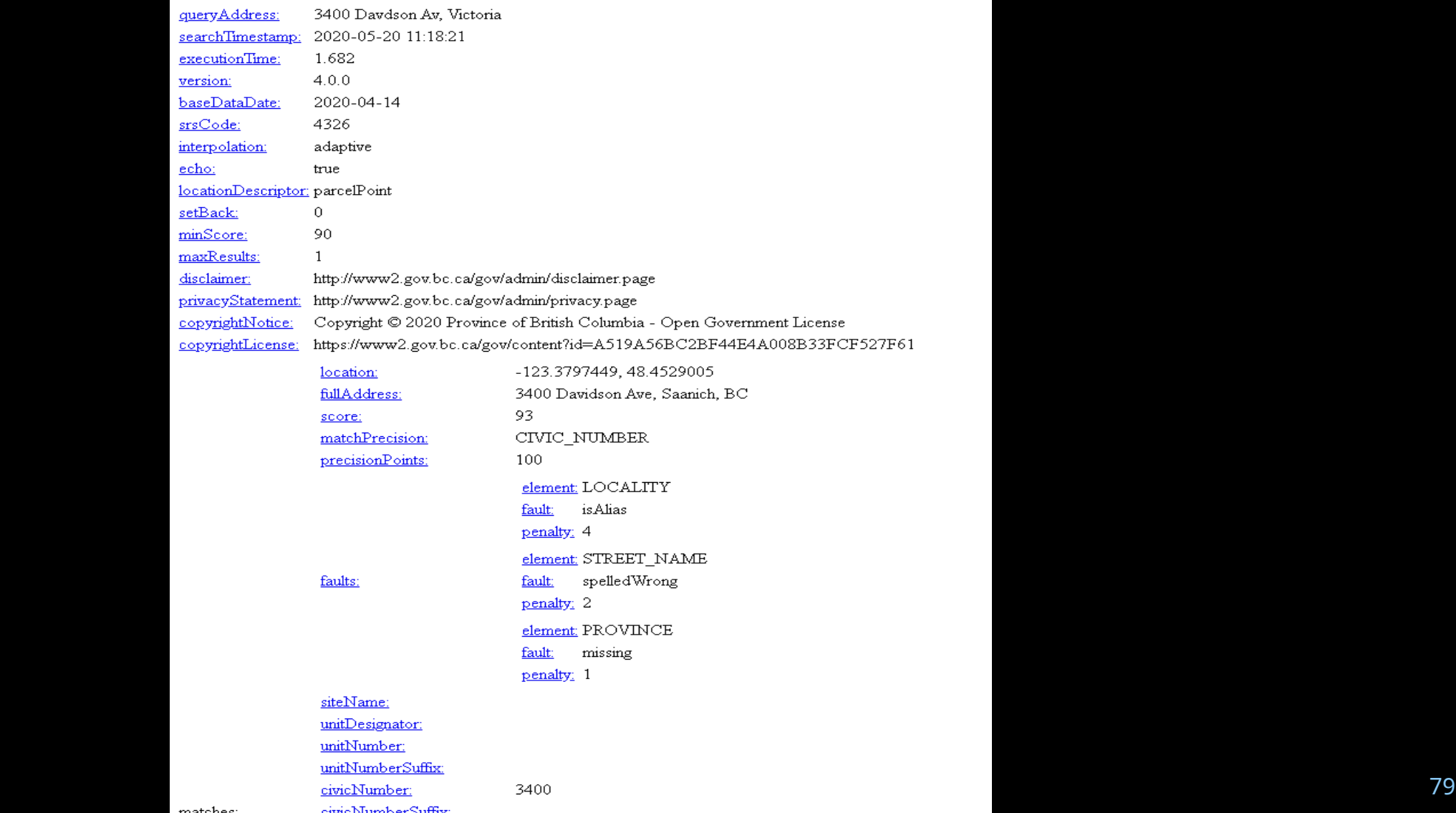

### **Proximity Nearest Site**

• https://geocoder.api.gov.bc.ca/**sites/nearest.kml**?**point**=- 118.19724,50.99595&**maxDistance**=250 &**locationDescriptor**=accessPoint

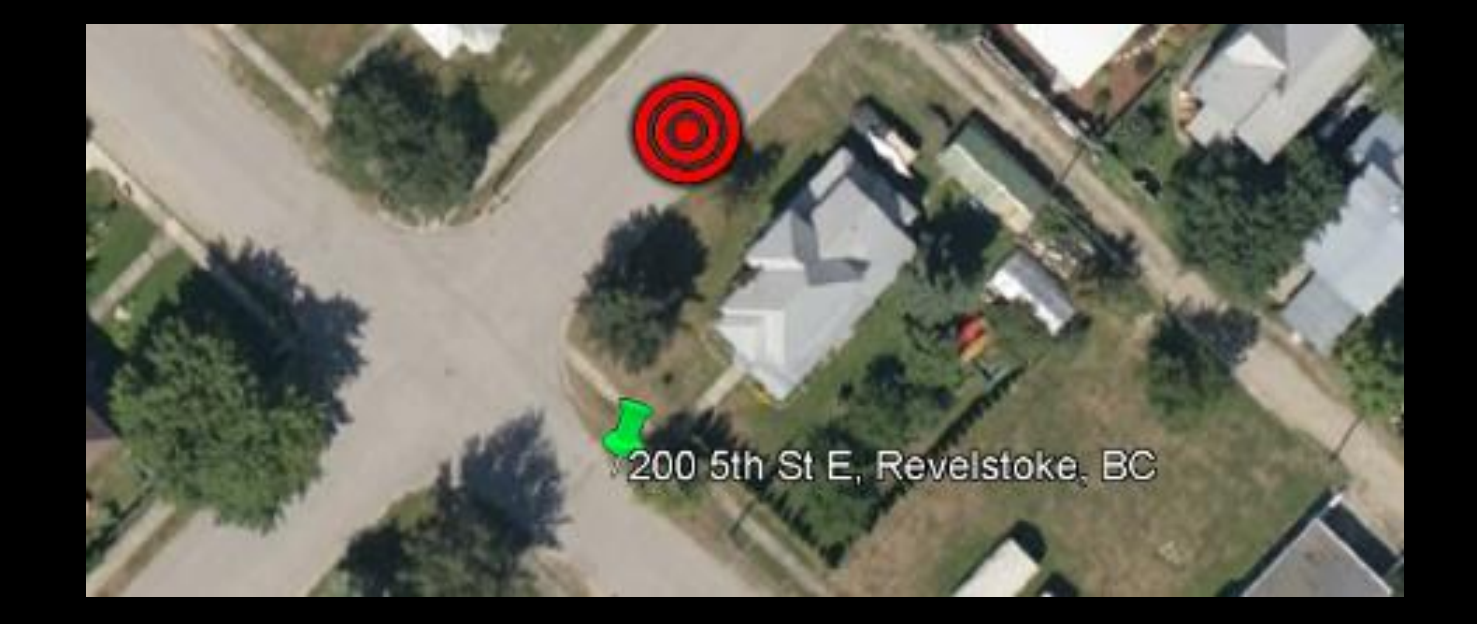

### **Proximity Near Sites**

• https://geocoder.api.gov.bc.ca/**sites/near.kml**?**point**=- 118.19724,50.99595&**maxDistance**=250 &**maxResults**=20&**locationDescriptor**=accessPoint

112 4th St E, Revelstoke, BC

**Proximity** 111 4th St E, Revelstoke, BC

200 4th St E, Revelstoke, BC

203 4th St E. Revelstoke, BC

202 4th St E, Revelstoke, BC

102 5th St E, Revelstoke, BC 104 5th St.E. Revelstoke, BC 103 5th St.E. Revelstoke, BC

• https://geocoder.api.gov.bc.ca/**sites/near.kml**?**point**=-

**Terrace, BC**

Saanich, BC **Saanich, BC**

107 5th St E, Revelstoke, BC<br>112 5th St E, Revelstoke, BC and a strike the state of the state of the state of the state of the state of the state of the state of the state of the state of the state of the state of the state of the state of the state of the state of the state of t

200 5th St E, Revelstoke, BC

201 5th St E, Revelstoke, BC

205 5th St E, Revelstoke, BC

200 5th St E, Revelstoke, BC

211 5th St E. Revelstoke, BC 212 5th St E. Revelstoke, BC

206 5th St E, Revelstoke, BC.

205 4th St E. Revelstoke, BC

82

#### 112 4th St E, Revelstoke, BC 111 4th St E, Revelstoke, BC

**Proximity** 

**Near Sites**

#### 200 4th St E. Revelstoke, BC

102 5th St E, Revelstoke, BC 203 4th St E, Revelstoke, BC 3<br>104 5th St E, Revelstoke, BC 202 4th St.E. Revelstoke, BC 205 4th St E, Revelstoket BC

experience of the State of the State Revelsione. BC. Apply 112 5th St E. Revelsione RC. Apply 12 and 2007 5th Company of the State of the State of the State of the State of the State of the State of the State of the State out St E, Revelsione, Box 112.5th St E, Revelsione, BC.<br>111.5th St E, Revelsione, BC.

**Terrace, BCC** 

Saanich, BC **Saanich, BC**

200 Sth St E, Revelstore, BC<br>Point St E, Revelstore, BC

205 5th St E, Revelstoke, BC.

83

209 5th St E. Revelstoke, BC 206 5th St E. Revelstoke, BC 211 5th St E. Revelstoke, BC 212 5th St E. Revelstoke, BC

#### BC Route Planner

# **Proximity**

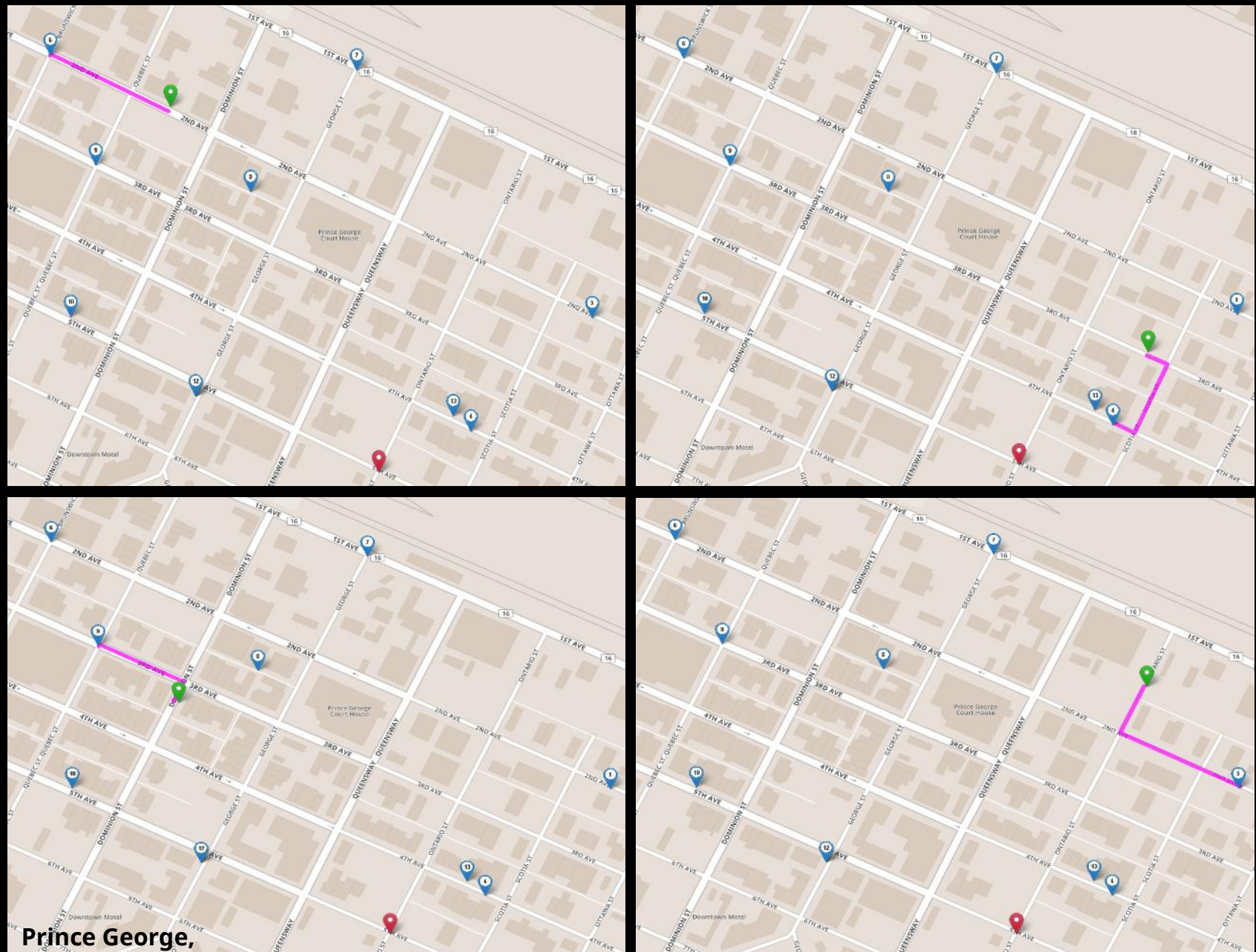

**BC**

#### **Proximity Sites Within a BBOX**

• https://geocoder.api.gov.bc.ca/**sites/within.kml**? **bbox**=-119.51,49.48,-119.53,49.50&outputSRS=4326& **maxResults**=100&locationDescriptor=parcelPoint

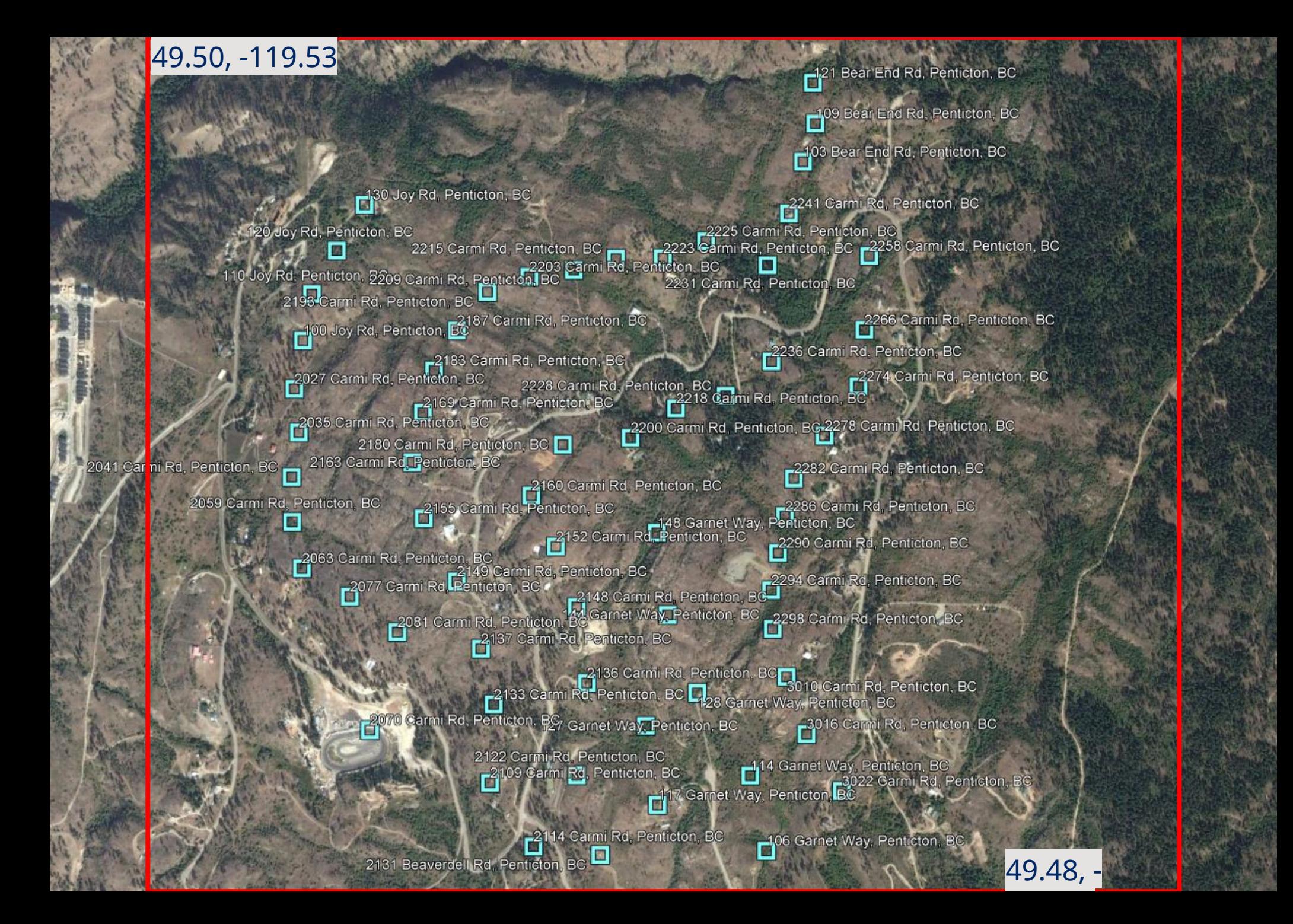

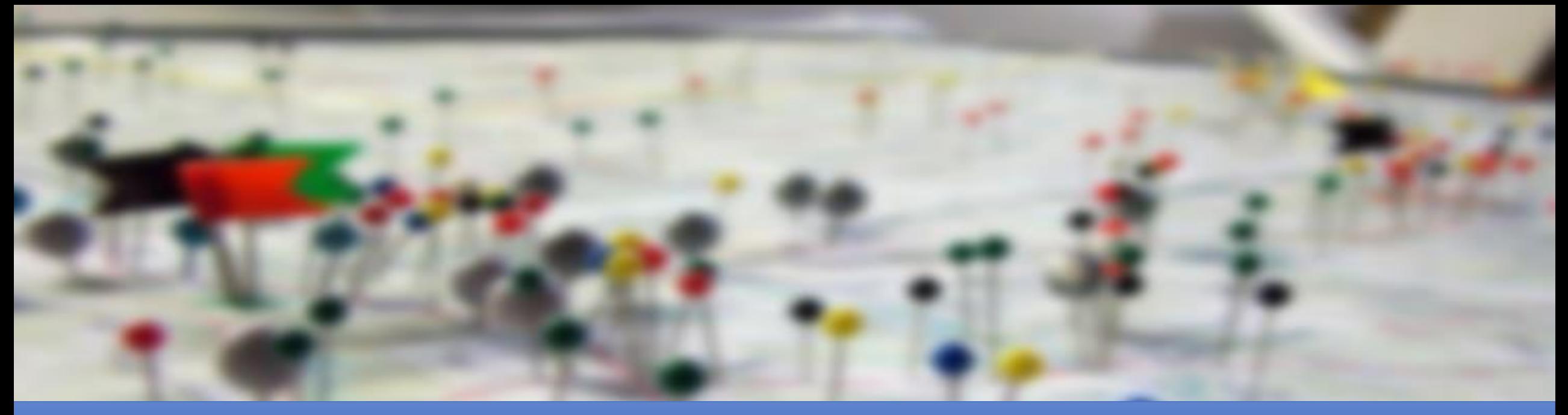

#### BC Address Geocoder Batch List Submitter

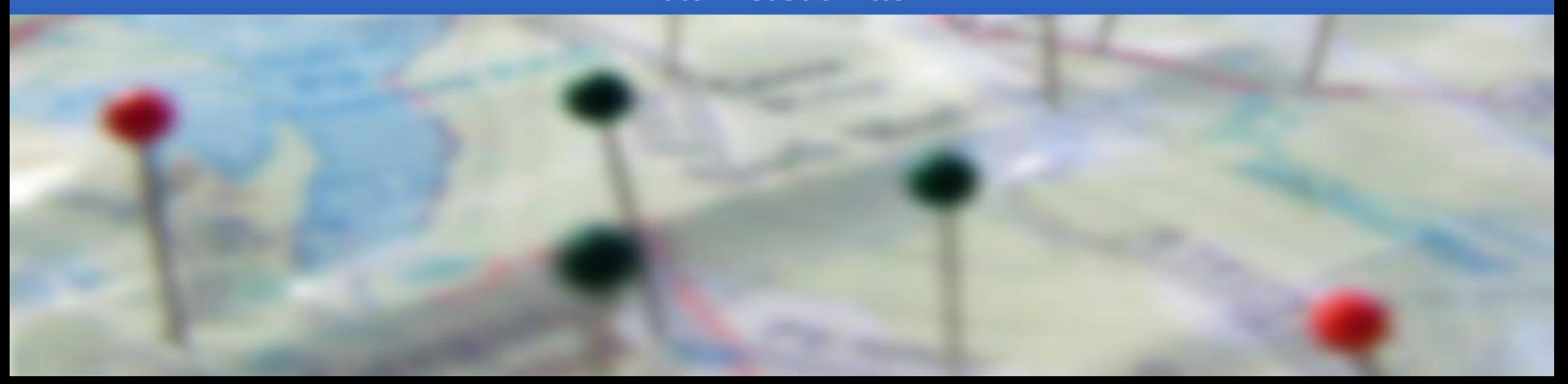

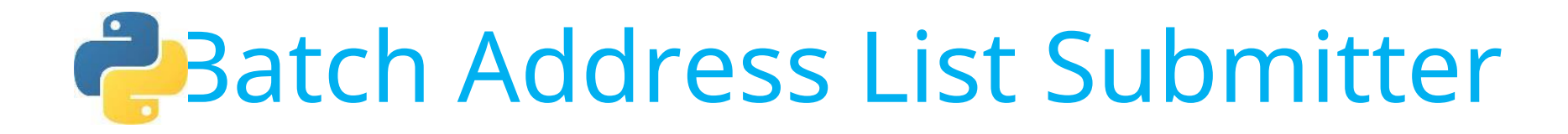

### **Accessible from the [DataBC website](https://www2.gov.bc.ca/gov/content/data/geographic-data-services/location-services/geocoder)**

### **Hosted on [GitHub](https://bcgov.github.io/ols-devkit/als/)**

- <https://bcgov.github.io/ols-devkit/als/>

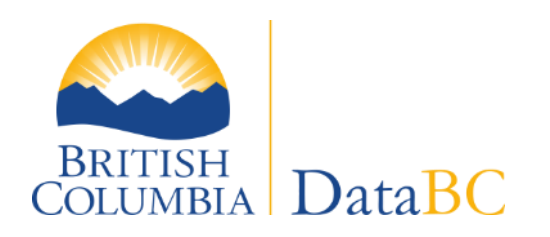

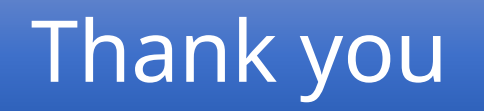

<https://data.gov.bc.ca/> Email: data@gov.bc.ca